# **Computergestützte Quellenbearbeitung = Exploration de sources à l'aide de l'informatique**

Objekttyp: **Group**

Zeitschrift: **Geschichte und Informatik = Histoire et informatique**

Band (Jahr): **9 (1998)**

PDF erstellt am: **24.06.2024**

#### **Nutzungsbedingungen**

Die ETH-Bibliothek ist Anbieterin der digitalisierten Zeitschriften. Sie besitzt keine Urheberrechte an den Inhalten der Zeitschriften. Die Rechte liegen in der Regel bei den Herausgebern. Die auf der Plattform e-periodica veröffentlichten Dokumente stehen für nicht-kommerzielle Zwecke in Lehre und Forschung sowie für die private Nutzung frei zur Verfügung. Einzelne Dateien oder Ausdrucke aus diesem Angebot können zusammen mit diesen Nutzungsbedingungen und den korrekten Herkunftsbezeichnungen weitergegeben werden.

Das Veröffentlichen von Bildern in Print- und Online-Publikationen ist nur mit vorheriger Genehmigung der Rechteinhaber erlaubt. Die systematische Speicherung von Teilen des elektronischen Angebots auf anderen Servern bedarf ebenfalls des schriftlichen Einverständnisses der Rechteinhaber.

#### **Haftungsausschluss**

Alle Angaben erfolgen ohne Gewähr für Vollständigkeit oder Richtigkeit. Es wird keine Haftung übernommen für Schäden durch die Verwendung von Informationen aus diesem Online-Angebot oder durch das Fehlen von Informationen. Dies gilt auch für Inhalte Dritter, die über dieses Angebot zugänglich sind.

Ein Dienst der ETH-Bibliothek ETH Zürich, Rämistrasse 101, 8092 Zürich, Schweiz, www.library.ethz.ch

#### **http://www.e-periodica.ch**

## Vom Quellentext zur Datenbank ein Konzept zur integrierten Verarbeitung quantitativer und qualitativer Daten<sup>1</sup>

Stephan Hagnauer und Nikiaus Bartlome

Der Computer ist in der Geschichtswissenschaft als Arbeitsinstrument langst üblich geworden. Viele Historikerinnen und Historiker nutzen ihn vorwiegend oder ausschliesslich fur die Textverarbeitung. Im Bereich quantitativer Studien werden zudem Datenverarbeitungssysteme eingesetzt, deren Starke in der Regel in der Bearbeitung umfangreicher, als Zahlen vorliegender Informationen liegt. Solche Systeme sind damit allerdings eher auf die Bedurfnisse von Ökonomen oder Naturwissenschaftern zugeschnitten und für Historiker/-innen nur teilweise geeignet, da in der Geschichtswissenschaft eine quantitative Analyse meist mit qualitativen Aspekten verknüpft wird. Hier soll nun eine Möglichkeit dargestellt werden, wie mit Hilfe herkömmlicher Software eine Kombination beider Methoden erreicht werden kann.

Das nachfolgend skizzierte Datenverarbeitungs-Konzept eignet sich also für Untersuchungen, bei denen die systematische, quantitative Auswertung einer Quelle mit einer *qualitativen* Textanalyse verbunden wird. Dies gilt beispielsweise auch für das Projekt zur Erforschung der Geschichte der Berner Staatsfinanzen,<sup>2</sup> für welches das hier beschriebene Verfahren entwickelt wurde. Zunächst waren Hunderte von Jahresrechnungen verschiedener Ämter mit insgesamt Zehntausenden von Buchungssätzen zu erfassen und auszuwerten. Diesen Quellen eignet jener Doppelcharakter, der oben beschrieben wurde. Sie erlauben einerseits eine Analyse der finanziellen Aspekte der staatlichen Tätigkeit,<sup>3</sup> geben also beibeispielsweise Aufschluss über die Besoldung der einzelnen Beamten, über die Auslagen der öffentlichen Hand fur den Unterhalt der Gebäude, Strassen und Brucken oder über die Hohe der Einnahmen aus Zollen. Andererseits sind in diesen Quellen auch zahlreiche qualitative Informatio-

<sup>1</sup> Überarbeitete Fassung des Artikels: Hagnauer, Stephan: «Die Auswertung von Textquellen und quantifizierbaren Daten in einem textorientierten Datenverarbeitungskonzept». In: Guex, Sébastien; Körner, Martin; Tanner, Jakob (Hgg.): Staatsfinanzierung und Sozialkonflikte (14.-20. Jh.). Zürich 1994, S. 87-104.

<sup>2</sup> Leitung: Prof. Dr. Martin Körner (Bern).

Solche Analysen finden sich beispielsweise in Körner, Martin: Luzerner Staatsfinanzen 1415-1798. Strukturen, Wachstum, Konjunkturen. Luzern/Stuttgart 1981; und in Hagnauer, Stephan: Die Finanzhaushalte der bernischen Amter Aarberg, Buren, Erlach und Nidau in den Jahren 1631- 1635 und 1681-1685. Elemente zur Geschichte der bernischen Staatsfinanzen. Unveröffentlichte Lizentiatsarbeit Universität Bern. Bern 1995.

nen verborgen. Aus der Rechnung des Amtes Aarberg von 1683-1684 fahren wir beispielsweise, dass damals auch ein Landvogt – wie hier der Patrizier Viktor von Erlach – nicht vor Wanzen und Wandläusen sicher war.<sup>4</sup> Aus anderen Rechnungen lassen sich Speisezettel<sup>5</sup> rekonstruieren oder kann Verlauf und Art der Kriminalität<sup>6</sup> verfolgt werden.

In diesen Quellen sollten nun nicht nur die quantitativen Angaben (Finanzielles), sondern auch die qualitativen Informationen erfasst werden. Da diese qualitativen Angaben aber sehr unterschiedlich und kaum oder gar nicht strukturiert sind, drängte sich bei der Datenaufnahme die vollständige Transkription der Texte auf. Bei herkömmlichen seriellen Untersuchungen wird dagegen oft schon im Archiv eine bestimmte Datenreihe isoliert und direkt aufgenommen. Demgegenüber bewahrt eine Abschrift der Quelle den originalen Kontext samtlicher Informationen. Das Problem des Umgangs mit verschiedenartigen Informationen lässt sich somit zunächst noch hinausschieben, denn die vollständige Abschrift der Texte erlaubt auch die Trennung der Datenerfassung (Transkription) von der Klassifikation der Informationen.

Zur Erfassung und Verarbeitung der Daten wurde ein Verfahren wickelt, das auf einem normalen PC angewendet werden kann und kein Grosssystem notwendig macht. Damit ist für jeden Mitarbeiter ein individuelles Arbeiten – unabhängig von Zugangsrestriktionen oder Ortsbeschränkungen – möglich. Ausserdem baut das Verfahren auf weit verbreiteter Standardsoftware auf.

### 1. Das Datenverarbeitungs-Konzept im Überblick

Das Datenverarbeitungs-Konzept beruht auf dem Grundsatz, die Quelldaten in ihren originalen Textstrukturen in eine Computer-Textdatei überzuführen. Erst in einem zweiten Schritt werden die Daten klassifiziert und die darin enthaltenen Informationen markiert. Für die Auswertung werden die bearbeiteten Texte darauf in ein Informations-Management-Programm (free-form-Datenbank) und schliesslich in eine relationale Datenbank portiert.

<sup>4</sup> Staatsarchiv Bern, B VII, 850

Eine solche Untersuchung an Hand von Rechnungen bietet Rippmann, Dorothee: «Dem Schlossherrn in die Küche geschaut: Zur Ernährung im Spätmittelalter und in der Frühen Neuzeit». In Geschichte 2001. Mitteilungen der Forschungsstelle Baselbieter Geschichte Nr. 15 (Beilage zu den Baselbieter Heimatblättern), Liestal 1994, S. 1-12

<sup>6</sup> Vgl. dazu etwa Bartlome, Niklaus: «Zur Bussenpraxis in der Landvogtei Willisau im 17. Jahrhundert». In: Jahrbuch der Historischen Gesellschaft Luzern 11, 1993, S. 2-15.

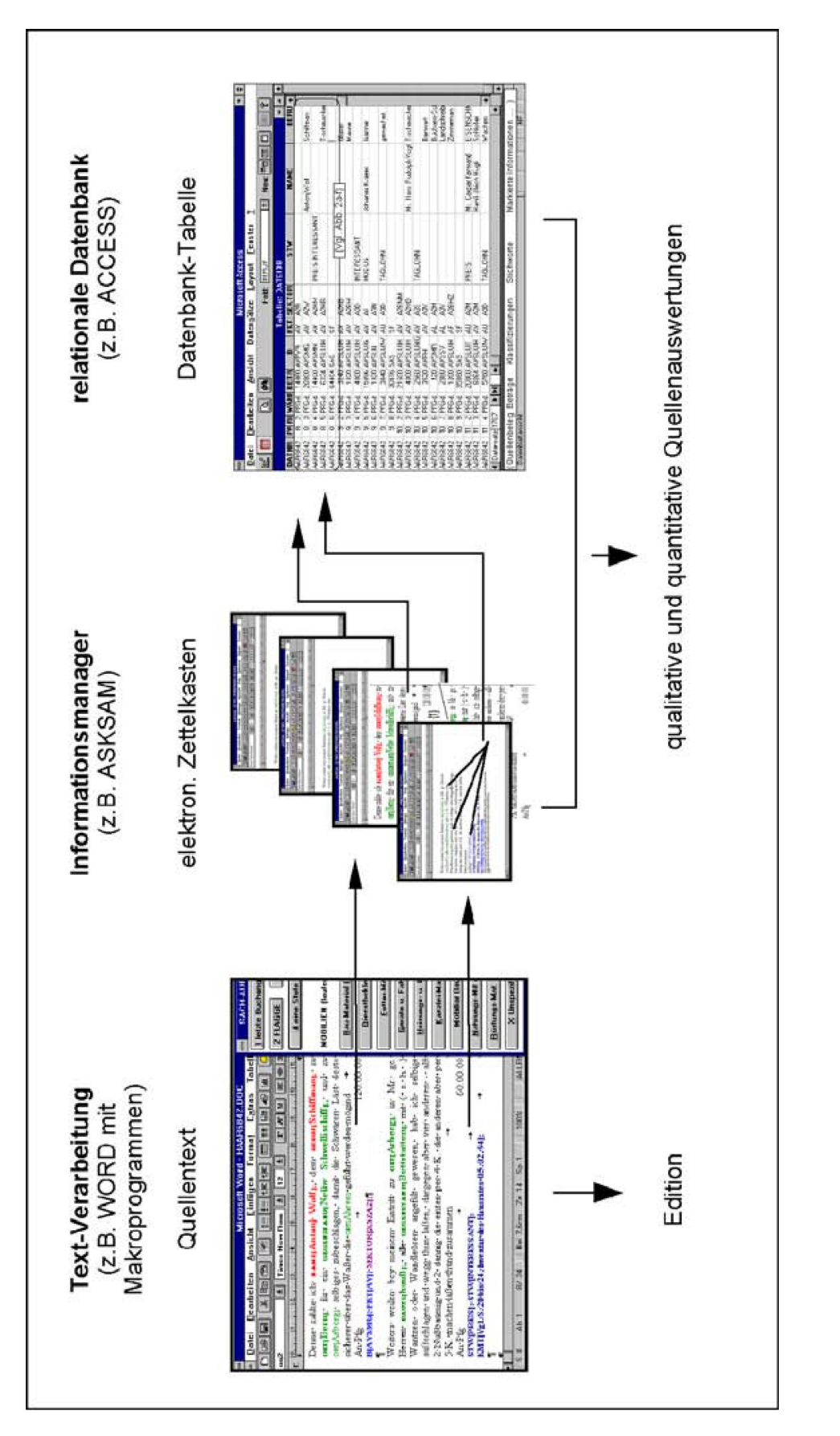

Abb. 1: Das Datenverarbeitungs-Konzept in seinen Grundzügen: Die Informationen aus dem Quellentext werden über den elektronischen Zettelkasten in die relationale Struktur der Datenbank übergeführt.

Ein Bearbeiter kann somit nicht nur alle statistischen Auswertungen vornehmen, die Datenbanken üblicherweise erlauben, er kann auch jederzeit auf den originalen Datenkontext zurückgreifen (vgl. Abb. 1). Die bearbeiteten Quellen können zudem von weiteren Anwendern (Forschungsprojekte, Unterricht) genutzt werden, wobei sie sich wahlweise in elektro-Aufbereitung oder als gedruckte Transkriptionen zur Verfugung stellen lassen.

Textverarbeitung, Informationsmanager und Datenbank sind durch die gemeinsame WINDOWS-Gründlage und spezielle Programm-Module bunden.<sup>7</sup> Das integrierte Datenverarbeitungs-Konzept, bei dem analytische Kriterien erst nachträglich auf weitgehend originalgetreu erfasste Grundinformationen angewendet werden, erlaubt den dezentralen Einsatz von Mitarbeitern und Mitarbeiterinnen bei der Quellenerfassung und beliebig ausführliche Auswertungen der Informationen. Wiederkehrende Arbeitsroutinen lassen sich mit einfachen Muster-Erkennungs-Algorithmen und abgespeichertem Expertenwissen automatisieren.

Die Programm-Module nutzen die Fähigkeiten der graphischen fläche von WINDOWS, die dem Benutzer die Programmfunktionen als Bildsymbole und in Auswahlmenus auf dem Bildschirm präsentiert, so dass er die jeweils gewünschten Funktionen nur noch mit der Computeranzutippen braucht und nicht genötigt ist, sich durch umfangreiche Lektüre von Programmhandbuchern mit unterschiedlichen Befehlscodes vertraut zu machen. Es entbehrt somit nicht einer gewissen Ironie, wenn nun einzelne Schritte eines über Bildsymbole gesteuerten Programmablaufs dennoch rudimentär in Worten beschrieben werden.

### 2. Ausgewählte Verfahrensschritte

### 2.1. Erfassen und Edieren der Originalquellen

Wahrend sich heute gedruckte Quellen mittels elektronischer Lesegerate (Scanner) und Optical-Character-Recognition (OCR) in Textdateien führen lassen, wird man bei handschriftlichen Quellen vorläufig<sup>8</sup> noch

<sup>7</sup> Technisch gesehen handelt es sich bei diesen Modulen um ca. 220 kByte (ca. 120 Seiten) Makro-Programme für WORD-FÜR-WINDOWS (MICROSOFT Corp.), welche die Rekonstruktion, Aufbereitung und den Export von Textinformationen ermöglichen, damit die Daten mit dem Informationsmanager ASKSAM-FÜR-WINDOWS (NORTH AMERICAN SOFTWARE, München) und mit der relationalen Datenbank ACCESS-FUR-WINDOWS (MICROSOFT) weiterbearbeitet und über die Konvertierungsfunktionen der WINDOWS-Applikationen in zahlreiche andere Datenformate weiterexportiert werden können. Das Programm wurde entwickelt für MS-DOS-Computer mit folgender Minimalausstattung: Prozessor 80386, 4 MByte RAM, 100 MByte Harddisk.

<sup>8</sup> Die Bemühungen um Handschriften-Erkennungsprogramme nähren die Hoffnung auf automatische Digitalisierung historischer Manuskripte: vgl. Helsper, Eric L.; Schomaker, Lambert R.; Teulings,

kaum darum herumkommen, die Texte unter Einsatz komfortabler verarbeitungsprogramme zu transkribieren, also z.B. im Archiv abzutippen. Damit zeigt sich, dass bei einem textorientierten Datenerfassungskonzept gerade dieser erste Verfahrensschritt den grössten Anteil am Arbeitsaufwand haben kann. Es gilt somit, den anfänglichen Transkriptionsaufwand zu minimieren: Wiederkehrende Textstrukturen lassen sich als Textbauabspeichern, damit diese spater mit Kopierbefehlen wiederverwendet werden können. Bei seriellen Quellen empfiehlt es sich zuweilen sogar, eine vollständige Kopie einer bereits erfassten Datei als Vorlage fur die Transkription des nachfolgenden Texts zu benutzen, womit nur noch die abweichenden Stellen abzuändern sind.

Der so reduzierte Erfassungsaufwand sollte durch einen vielfachen Nutzen aufgewogen und ubertroffen werden:

- Weil die Quellen vorerst ohne Klassifizierung in ihrem Wortlaut transkribiert werden, kann die Erfassung der handschriftlichen informationen mit einfachsten Textprogrammen erfolgen und auf mehrere Mitarbeiter/-innen aufgeteilt werden. Diese brauchen sich nicht a priori an Klassifizierungsrichtlinien zu halten, sondern machen sich bei der Transkription erst mit dem Material vertraut und bilden dabei Fragestellungen und analytische Kriterien, die in den anschliessenden Verarbeitungsschritten auf den gesamten Quellenbestand angewendet werden.
- Die einmalige, aufwendige Erfassung der Quellentexte ermöglicht spätere Mehrfachnutzungen. Nicht nur die gerade aktuellen Fragestellungen, sondern auch spätere Forschungsprojekte können diese Vorarbeiten weiterverwenden, weil die Quellen (abgesehen von ihrer handschriftlichen Gestalt) in ihrer originalen Komplexität erfasst werden und sich ohne interpretatorische Veränderungen als gedruckte oder elektronische Texttranskriptionen zur Verfügung stellen lassen.
- Da ja die Einzeldaten nicht aus den originalen Kontexten herausgerissen, sondern mit diesen zusammen erfasst werden, erlaubt das grierte Datenverarbeitungsverfahren stets auch unter wandelnden Perspektiven den Rückgriff auf diese Kontexte, die sich zudem im Informationsmanager bequem sortieren und nach Wunsch als Zitate in die Darstellungen einbauen lassen.

Hans-Leo: «Tools for the Recognition of Handwritten Historical Documents». In: History and Computing, Vol. 5, No. 2, 1993, (Special Issue: Scanning and OCR), S. 88-93; mit weiterer Literatur.

Suißzebon an ffuenïngue angamacsi roscopport Basete ver ዳ ቤ፣ 60. c6. ห์หัน bs Transkription oder Scanning mit OCR Vgl. Abb. 2b

Abb. 2a: Die Abbildungen 2a bis 2g zeigen die allmähliche, flexible und beliebig intensive Verarbeitung von Informationen auf der Grundlage von weitgehend originalgetreu erfassten Textquellen. Hier: Der Text in handschriftlicher Gestalt (Rechnung des Amtes Aarberg vom 22. 10. 1683 bis 21. 04. 1684, S. 8; Staatsarchiv Bern, B VII, 850; verkleinert).

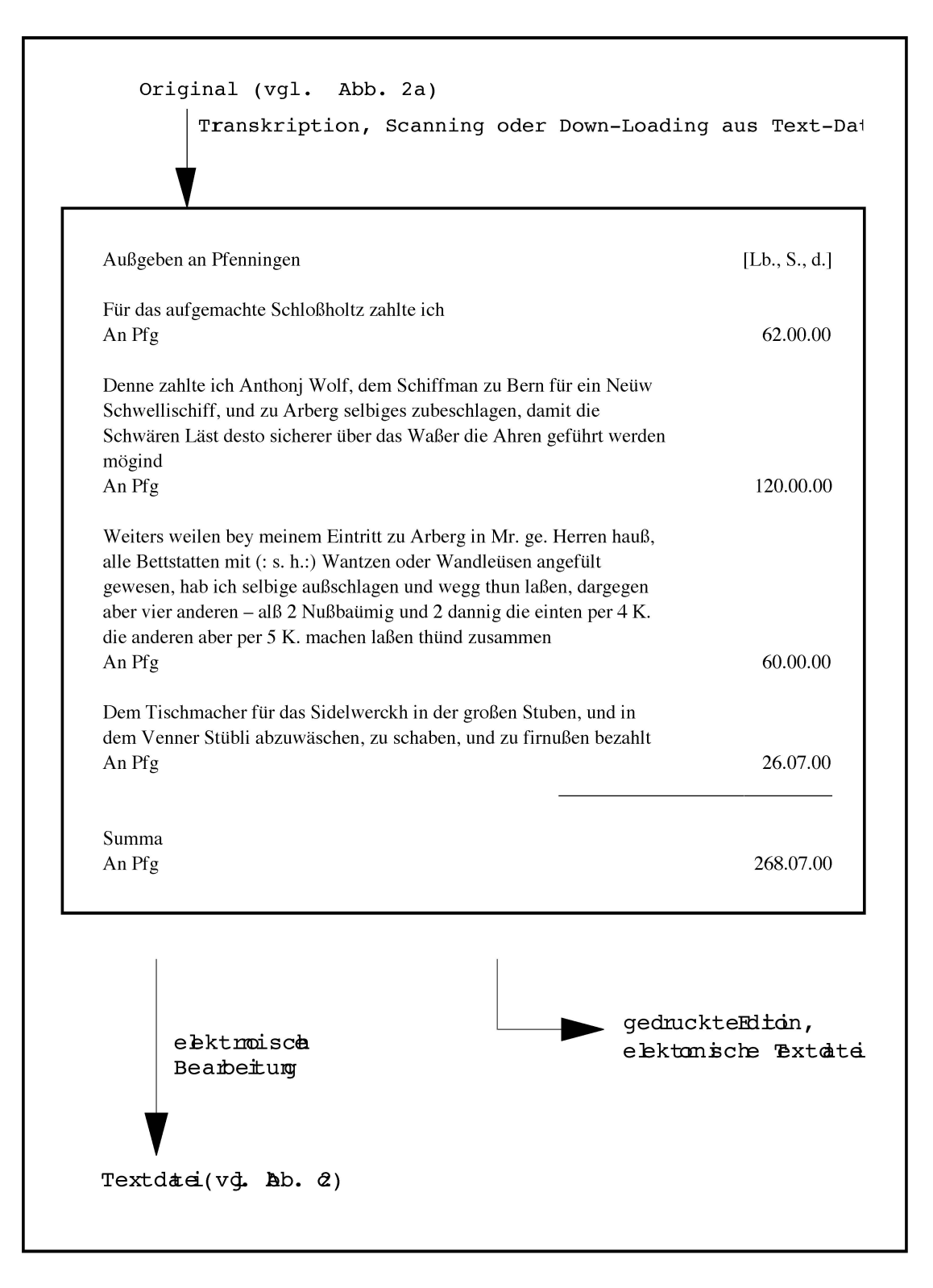

Abb. 2b: Der Text in (wie hier) vollständig oder selektiv-partiell transkribierter Form. (Quelle: vgl. Abb. 2a).

### 2.2. Markieren, Verstichworten und Kommentieren von Informationen in den Textquellen

Ähnlich wie beim weit verbreiteten Markieren von Textstellen mit Leuchtstiften auf Papier, lassen sich auch am Bildschirm in den zuvor abgespei-Textdateien Informationen markieren (Abb. 2c: {1}), indem man diese mit der Maus zuerst antippt und dann mit den am Bildrand symbolisierten «elektronischen Leuchtstiften» verbindet, wobei nun aber die farbig markierten Informationen (z.B. «Arberg») zusatzlich automatisch mit den Bezeichnungen der verschiedenfarbigen Markierungen (z.B.  $ORT$ [...]) verbunden werden.

Das Markieren am Bildschirm weist damit weit über das Markieren auf Papier hinaus:

- Da die am Bildschirm entstehenden Markierungen digitaler Natur und also maschinenlesbar sind, können so markierte Informationen in den Texten fürderhin von Programmen automatisch erkannt und weiterverarbeitet werden.
- Durch die Zuordnung der im Text markierten Informationen zu bestimmten Bezeichnungen – z.B. ort [Arberg] – werden diejenigen wichtigen Grundstrukturen rekonstruiert, welche den in Datenbanken üblichen Relationen zwischen Feldnamen (ort) und Feldinhalten (Arberg) entsprechen und welche formal genau auf die vom onsmanager ASKSAM verwalteten Feldstrukturen angepasst sind, womit eine fundamentale Voraussetzung für die Integration von Text, Informationsmanager und Datenbank geschaffen wird.

Ganze Textabschnitte können am Bildschirm einem oder mehreren Stichworten zugeordnet werden (Abb. 2c: {2}), indem diese mit der Maus im Bildschirm-Auswahlmenü angeklickt werden. Ein Makroprogramm setzt darauf Stichworte in der Form «s<sub>TWI</sub>..»<sub>l</sub>wie <Flaggen> oder <Etiketten> automatisch ans Absatzende.

Entsprechend den Randnotizen in Buchern, mögen Textabschnitte auch mit ausfuhrlichen9 Kommentaren oder Hinweisen versehen werden, die automatisch durch spezielle Formatierung und durch die Bezeichnung « $KMT$ [...]» vom Originaltext abgegrenzt und mit dem Bearbeitungsdatum versehen werden (Abb. 2c: {3}).

<sup>9</sup> Unbeschränkte Zahl von Kommentaren zu je maximal 32'000 Zeichen.

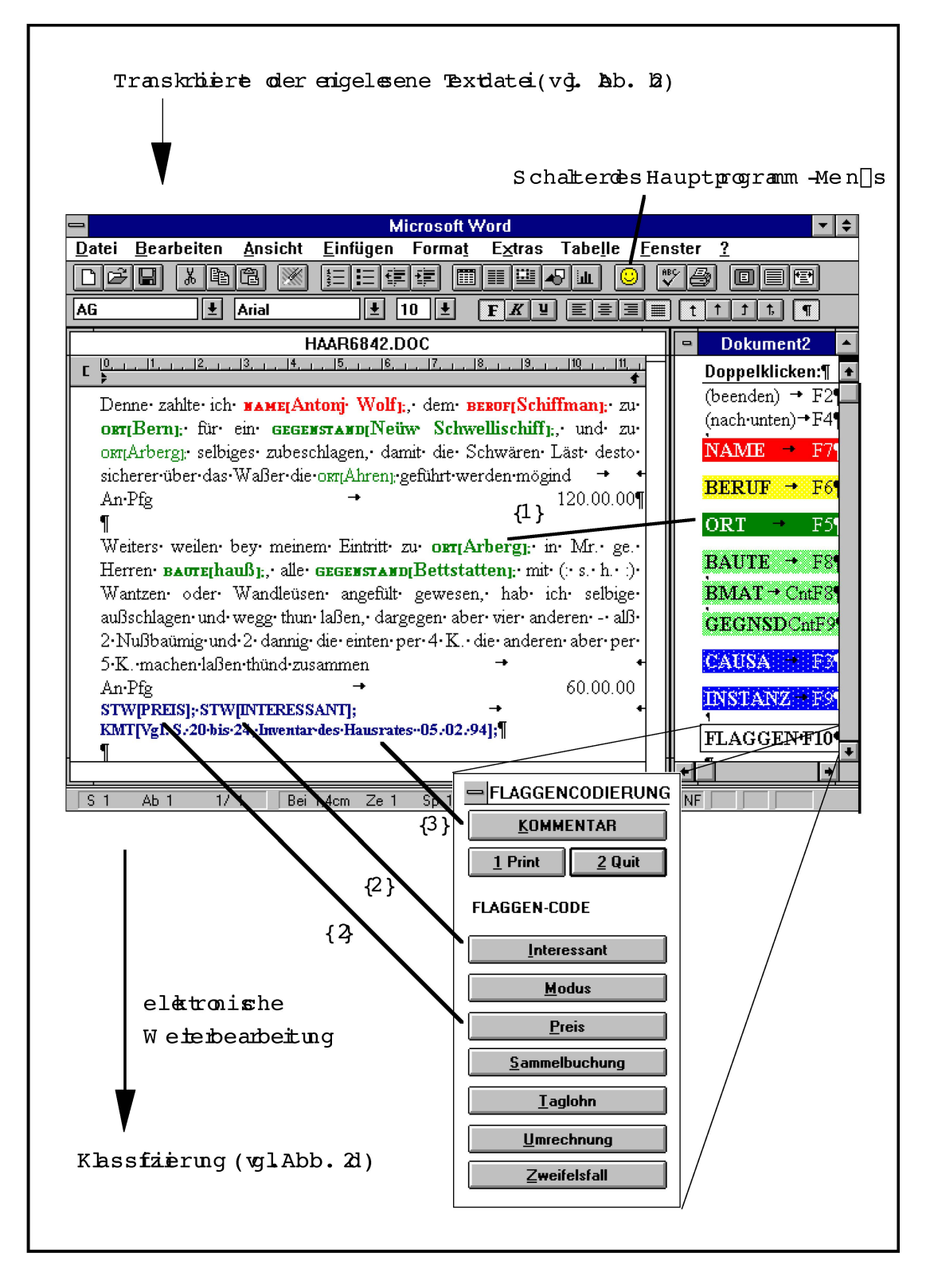

Abb. 2c: Der Text während der (wahlweise farbigen) Markierung {1}, Verstichwortung {2} und Kommentierung {3} von Textinformationen. [Flaggenfenster montiert]

### 2.3. Klassifizieren von Daten

Zusätzlich zur Ad-hoc-Markierung und Kommentierung einzelner Textinformationen ist auch das konsequente, systematische Klassifizieren (Verschlagworten) von Textabschnitten am Bildschirm durchführbar, soweit die gewünschten Klassifikationssysteme als einfache oder hochgradig hierarchisierte Listen im Wissensschatz des Programms abgespeichert den.<sup>10</sup> Der Bearbeiter lässt sich nacheinander jeden Textabschnitt auf dem Bildschirm darstellen und tastet sich dazu mit der Maus solange durch die am Bildrand in hierarchischer Abfolge präsentierten Ebenen (Verästelunder Klassifikation, bis der Textabschnitt in der feinsten Unterklasse eindeutig zugeordnet ist, worauf der Abschnitt automatisch mit dem sprechenden Klassifikationscode gekennzeichnet wird.

Das Klassifizieren gestaltet sich am Bildschirm somit ziemlich komfortabel:

- In unbekannten Bereichen der Klassifikation kann man sich jederzeit an den auf dem Schirm dargestellten Untereinheiten orientieren. Wer sich dennoch in der Baumstruktur der Klassifikationen verirrt, kehrt auf die ubergeordneten Aste zurück.
- Weil sich die Auswahl von Unterklassen durch Eingabe von Initialen abkürzen lässt, können vertraute Benutzer in den ihnen bekannten Bereichen der Klassifikation vorübergehend von der Bildschirmunterstützung absehen und sehr schnell mit Tastaturkürzel klassifizieren.
- Gehört ein nachfolgender Textabschnitt zu derselben Klasse wie der zuletzt bearbeitete, löst ein einziger spezieller Tastaturschlag die entsprechende Kennzeichnung aus.

Weiter zeigen sich gerade bei der Klassifikation von Informationen wesentliche Vorteile eines textorientierten Datenverarbeitungs-Konzeptes:

- Uber den im originalen Wortlaut erfassten Quellenbestand können folienartig auch noch nach Jahren zusatzliche Klassifikationssysteme gelegt werden,11 wobei bereits vorhandene Bearbeitungsvermerke wahlweise weiterverwendet oder ausgeblendet werden können.
- Die Quellenauswertung gewinnt dabei durch neue Klassifikationssysteme, die unabhängig von den bisherigen angewendet werden, weitere Möglichkeiten der Differenzierung, womit die Darstellung zusätz-

<sup>10</sup> Die in den bernischen Jahresrechnungen untersuchten Finanzvorfalle werden systematisch nach 212 Buchungskonten (in 7 hierarchischen Stufen), 14 Staatsfunktionen und 31 Volkswirtschaftsklassifiziert, wodurch theoretisch über 50'000 Zuordnungen möglich sind, wovon vermutlich einige Hundert von wirklicher Bedeutung sind.

<sup>11</sup> Was weitreichende Wirkungen auf den hermeneutisehen Zirkel zu entfalten scheint

liche Dimensionen erhält. Zudem können zu bestehenden Kategorien jederzeit weitere, zusätzliche Untereinheiten hinzugefügt werden, womit die Verästelung der Quellenauswertung erhöht und verfeinert wird.

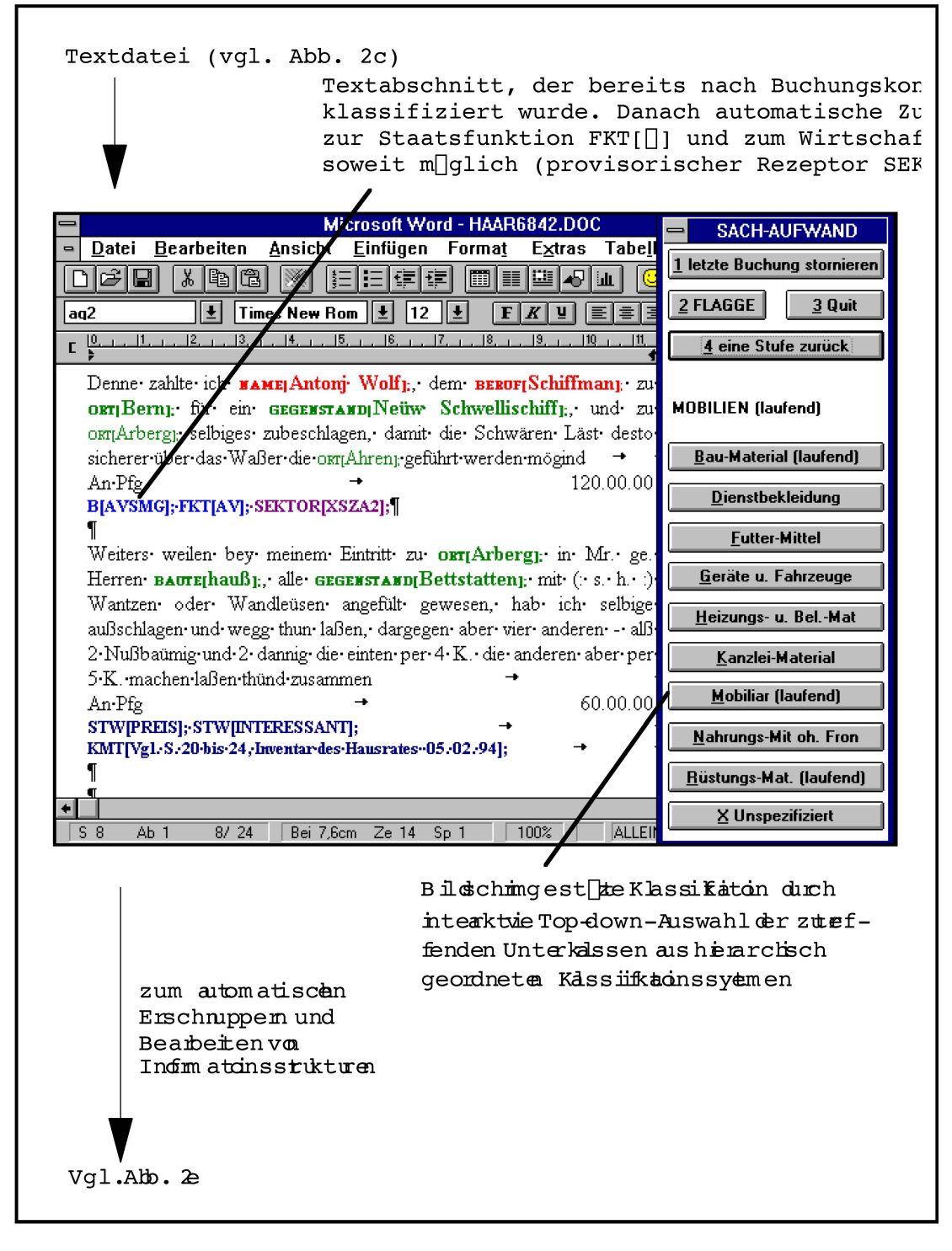

Abb. 2d: Der Text während der Klassifikation von Textabschnitten am Bildschirm.

Dass die computergestützte Klassifikation von Texten erhebliche Rationalisierungen erlaubt, zeigt sich bei der Auswertung bernischer Staatsrechnungen nach den drei Kriterien Buchungskonto (Natur des Finanzvorfalls), Staatsfunktion und Volkswirtschaftszweig: Wahrend der Bearbeiter einen Buchungssatz nach Buchungskonto klassifiziert, vergleicht das Programm die Eingabe mit seinem Wissen über die Relationen zwischen den drei Klassifikationen und nimmt selbständig Zuordnungen des Buchungssatzes zu den Staatsfunktionen und Volkswirtschaftszweigen vor, soweit die Relationen eindeutig sind. Dem Bearbeiter werden somit nur noch jene Zuordnungsfragen vorgelegt, die seinen Entscheid erfordern.<sup>12</sup> Greift beispielsweise das Programm aufgrund des eingegebenen Buchungskontos für <Ausgaben/Ausgaben der Verbrauchsrechnung/Sachaufwand/Mobil:Len/Ger[]te u. Fahrzeuge (mit Staatsfunktion  $\exists$ verwaltung $\exists$ ) auf die Annahme zurück, dass es sich um einen Kapitalfluss in den 2. Sektor handelt, aber keine eindeutige Zuordzu untergeordneten Wirtschaftszweigen möglich ist, wird automatisch der provisorische Code <sektor[xsza2] [] als Rezeptor in den Text gesetzt. Anhand dieser Rezeptoren steuert das Programm den Bearbeiter bei der nachfolgenden volkswirtschaftlichen Klassifikation bloss zu jenen ca. 30% der Buchungssatze, die er noch präziser einer Unterklasse zuzuordnen hat.

2.4. Automatisches Entdecken und Bearbeiten von Informationsstrukturen durch einfache, wissensbasierte Muster-Erkennungsalgorithmen In den als Texten aufgenommenen Quellen lassen sich mit Muster-Erkennungsalgorithmen Informationen erschnuppern, wobei wiederkehrende Muster im Expertenwissen des Programms abgespeichert und Routinearbeiten automatisiert werden können (Vgl. Abb. 2e).

<sup>12</sup> Von der aufwendigen Möglichkeit, die Klassifikation derart weiter zu automatisieren, dass das Programm vollautomatisch durch semantische Analyse der Buchungssatze klassifizieren sollte, wurde abgesehen, weil eine ohne jegliche Mitwirkung des Bearbeiters vorgenommene Klassifikaaufgrund der orthographischen und inhaltlichen Variabilität der Buchungssätze hätte nachkonwerden müssen, was vermutlich mit einem höheren Zeitaufwand verbunden gewesen ware, als bei dem im Text beschriebenen halbautomatischen Verfahren

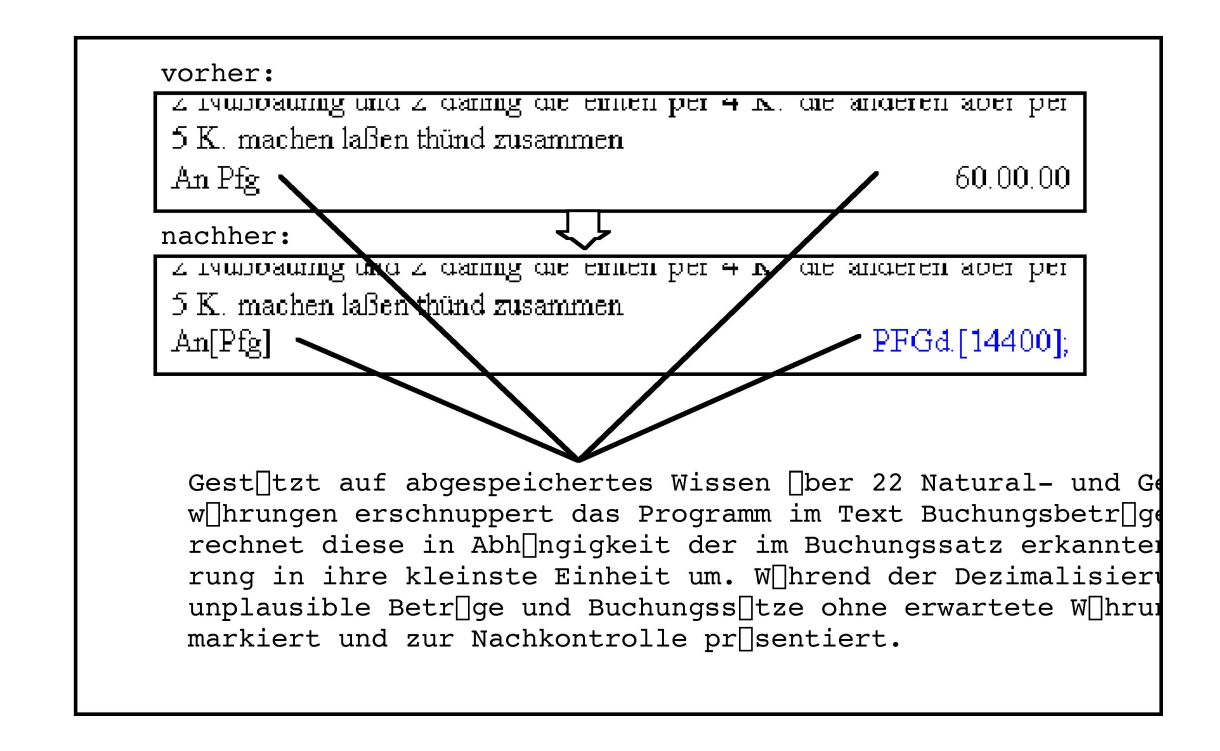

Abb. 2e: Beispiel für das automatische Entdecken und Bearbeiten von Texten.

Weil die automatisierten Programmfunktionen verborgen formatierte beitungsvermerke (mit Datum) in der Textdatei hinterlassen, lassen sich die bisher durchgeführten Quellenbearbeitungen automatisch rekonstruieren und der weitere Ablauf der Bearbeitung durch Autopilotfunktionen steuern.

Um die nachfolgende Überführung des Textes in den Informations-Manager vorzubereiten, wird jeder Textabschnitt mit den in der Kopfzeile der Quelle festgehaltenen bibliographischen Merkmalen sowie mit der Nummer der Seite und des Textabschnittes versehen, damit jeder Abschnitt auch nach der Fragmentierung der Quelle auf elektronische Karteikarten identifizier- und zitierbar bleibt (vgl. Abb. 2f).

### 2.5. Fragmentieren des Textes auf <elektronische Karteikarten> des mationsmanagers

Die Texte werden bei der Übernahme in den Informationsmanager ASKSAM in ihren originalen Satzstrukturen belassen, aber automatisch nach Abschnitten oder individuellen Trennmarken auf einzelne «elektronische Karteikarten> (sog. «Dokumente») fragmentiert, womit der in der Textverarbeitung betriebene Aufwand intensiv genutzt werden kann.

Von den zahlreichen Funktionen des Informationsmanagers seien hier nur diejenigen aufgezahlt, die fur sozial- und geisteswissenschaftliche Arbeiten äusserst wirkungsvolle Werkzeuge darstellen:

- Hyper-, Voll- und Kontextsuchen mit kombinierten boolschen Abfragen;
- Selektion nach Worten oder Feldinhalten;
- Ausgabe von selektierten, gruppierten oder aggregierten Daten und Textabschnitten;
- Export von Feldinhalten allein oder zusammen mit ihren Kontexten nach kombinierten Kriterien sortiert und summiert in Texte oder in Tabellen etc.

Die Vorteile des Informationsmanagers gegenüber herkömmlichen teien sind dabei augenfällig: Sollen die Karten einer klassischen Kartei nach einem neuen Kriterium geordnet werden, muss dazu bekanntlich die alte Ordnung zerstört werden. Demgegenüber ist es im elektronischen Informationsmanager möglich, nach beliebigen Kriterien (wie z.B. nach den vorangegangenen Markierungen oder Klassifizierungen) reversibel die Daten – isoliert oder zusammen mit ihren originalen Kontexten – immer wieder neu auszuwählen, zu gruppieren, zu summieren sowie als Dateien abzuspeichern oder auszudrucken.

Im Gegensatz zu den weiter verbreiteten, tabellenartig aufgebauten Datenbanken (wie DBASE oder ACCESS) verwaltet der Informationsmanager sowohl strukturierte als auch unstrukturierte Informationen und erlaubt, je <Karteikarte> (Record) dasselbe Feld (z.B. w IRKUNG[..) nicht nur einmal, sondern auch mehrmals oder nie aufzuführen, was gerade im sozialwissenschaftlichen Bereich von Bedeutung ist. Die Anzahl, Typen und Merkmale der Felder brauchen nicht im voraus definiert zu werden.

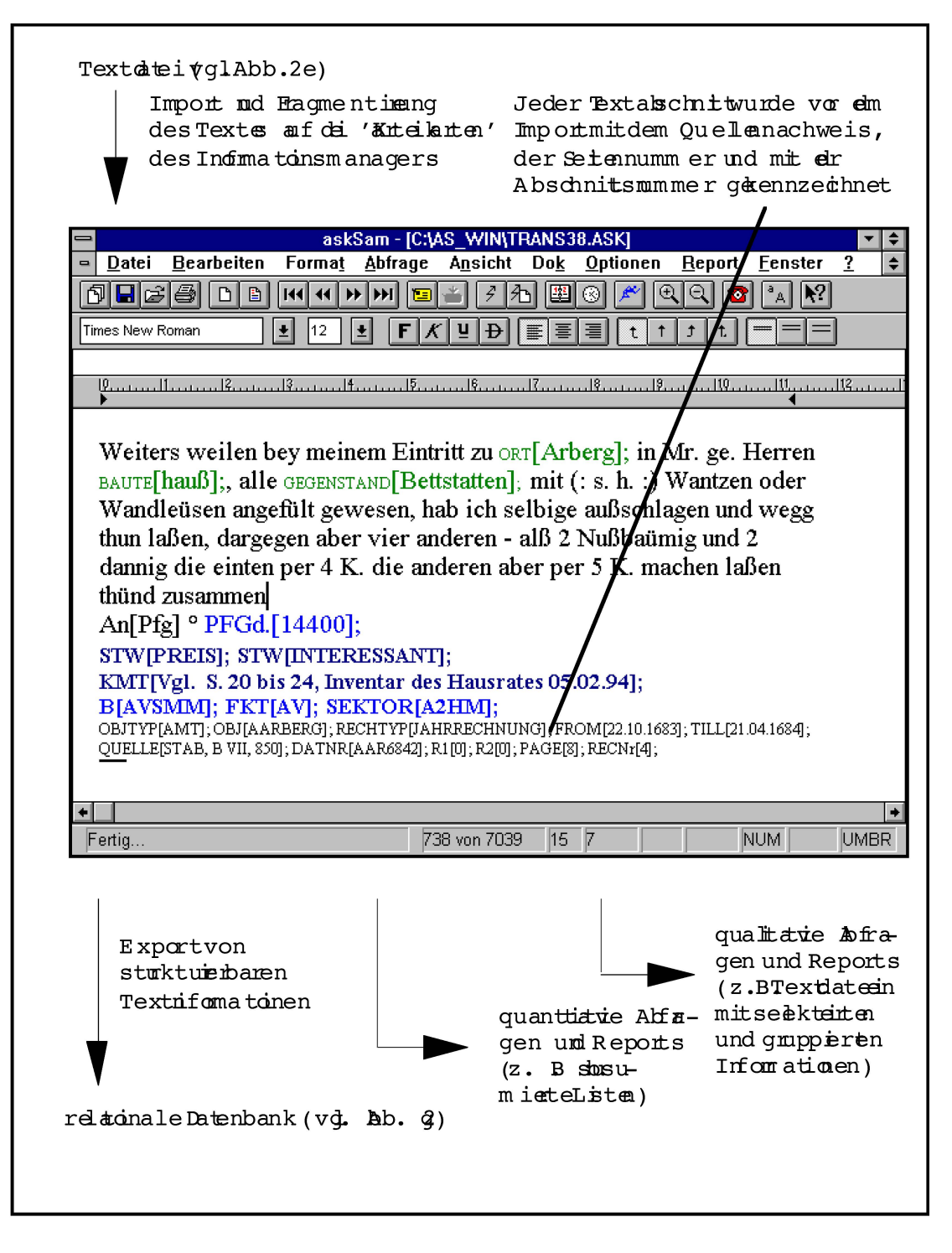

Abb. 2f: Der Text nach der automatischen Fragmentierung in Textabschnitte und Überführung in «elektronische Karteikarten» des Informationsmanagers. Gezeigt ist die 738. von 7039 «Karteikarten», auf die ca. 1200 Seiten Text kopiert wurden.

### 2.6. Überführen von Textinformationen in die Tabellenstruktur der relationalen Datenbank

In ASKSAM-FUR-WINDOWS können durch sogenannte Reportbefehle die vorher bearbeiteten Daten von den «elektronischen Karteikarten» in die Tabellenstruktur einer relationalen Datenbank (z.B. ACCESS) ubertragen werden, wobei je <Karteikarte> (und somit indirekt je Quellenabschnitt) eine Tabellenzeile (Record) eröffnet wird.13

Damit können die vorgängig in den Texten markierten und klassifizierten Informationen nun auch mit den mächtigen Instrumenten einer relationalen Datenbank ausgewertet werden, wobei hier speziell die Möglichhervorgehoben seien,

- die Daten zu selektieren, zu sortieren, zu subsumieren, in Tabellenform, Berichten oder als Grafiken darzustellen sowie über gemeinsame Felder relational mit Hintergrunddaten zu verbinden und zu vergleichen;
- durch sogenannte Kreuztabellen aussagekräftige Übersichten über ausgewählte Daten und deren Zusammenhange zu erstellen;
- komplexe Datenanalysen oder -bearbeitungen durch Makro-Programme zu automatisieren.

<sup>13</sup> Das Kopieren der Daten aus der Textverarbeitung in den Informationsmanager und in die Datenbank ist Voraussetzung dafür, dass die spezifischen Vorteile und Instrumente der jeweiligen gramme zur Auswertung genutzt werden können, verstösst aber gegen den Grundsatz, dass mationen möglichst nur einmal vorliegen sollen. Nachträgliche Änderungen an den Daten (z.B Korrekturen) müssen somit in die beiden andern Programme kopiert werden, wenn deren Daten auch auf den früheren und späteren Bearbeitungsstufen à jour gehalten werden sollen. Es ist deshalb zu wünschen, dass künftige Informationsmanager ihre Text-, Datenbank- und Programmierfunktionen so weit ausbauen, dass das hier dargestellte Konzept auf einem Programm allein aufbauen könnte.

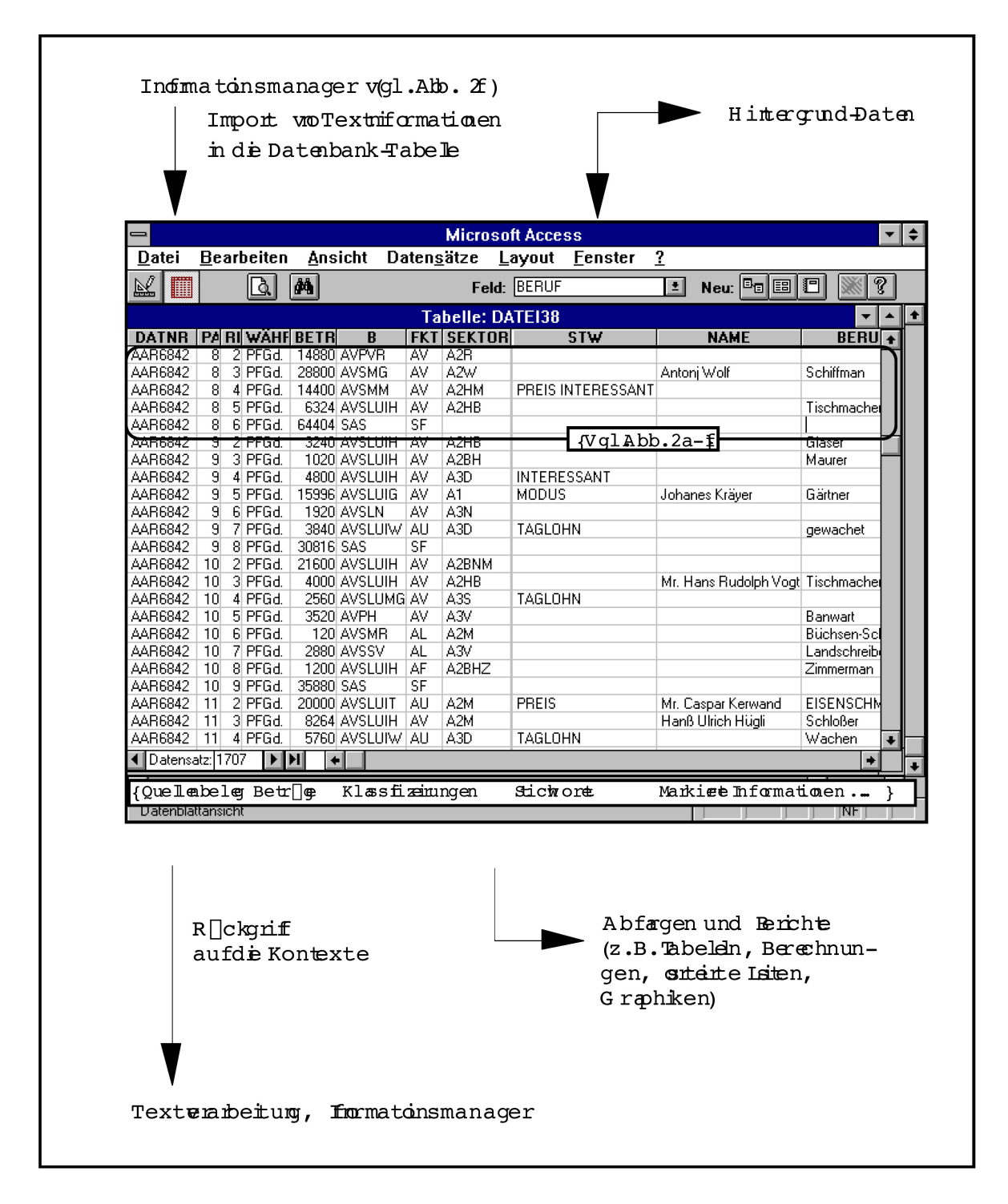

Abb. 2g: Die strukturierten Textinformationen (Ausschnitt) nach der automatischen Überführung in die Tabellenstruktur der relationalen Datenbank.

### 3. Schlussbemerkungen

Textorientierte Datenverarbeitungs-Konzepte erschliessen heterogen strukturierte qualitative und quantitative Textinformationen. Sie drängen sich dann nicht auf, wenn handschriftliche Quellen mit geringer tionsdichte durch einen Einzelbearbeiter unter kurzfristiger Perspektive mit von vornherein abschliessend definierten Fragestellungen und Kriterien ausgewertet werden sollen.

In den anderen Fällen bieten sie sich insbesondere deswegen an, weil sich die Informationserfassung von der anschliessenden Klassifikation und Interpretation trennen lässt, was bei tabellenorientierten Datenbankverfahoft nicht möglich ist, weil dort die Informationen zu Beginn aus dem Quellenkontext herausgerissen und in vorgängig zu definierende strukturen der Datenbank übergeführt werden müssen. Der modulare Aufbau des oben dargestellten Konzepts erlaubt es dagegen, die Programmfunktionen an unterschiedliche Quellen anzupassen und jederzeit neue analytische Kriterien alternativ oder kumulativ anzuwenden, falls dies revidierte oder neue Fragestellungen erfordern sollten. Weil die Texte als Transkription vorliegen, können alle Informationen stets am Originalwortüberprüft werden. Zudem ist deswegen der Datenbestand mehrfach verwendbar und somit langfristig auch für neue Projekte nutzbar.

Mit der Verbindung von quantitativer mit qualitativer Analyse kombidas oben vorgestellte Datenverarbeitungs-Konzept die Stärken von Textverarbeitung und Datenbank und übernimmt damit in benutzerfreundlicher Form Funktionen der Schreibmaschine, des Leuchtstifts und des Zettelkastens zugleich.

Ein textorientiertes Datenverarbeitungs-Konzept empfiehlt sich somit gerade auch jenen, die der gelegentlich geäusserten Meinung sind, der Computer löse auf elegante Weise Schwierigkeiten, die es ohne ihn gar nicht gäbe.

## SAS-Data Warehouse Technologie für die Forschung. Eine raum-zeit-thematische Datenbank für Economic Research

Hannes Schüle<sup>1</sup>

### Zusammenfassung

Das Ordnen, Ablegen, Verknüpfen und zur Verfugung stellen von raumzeit-thematischen Informationen für Forschung und Lehre hat die histori-Statistik seit langem beschäftigt. Der Beitrag beleuchtet den Weg des «Data Handlings» von Statistikfiles mit systematischer Nomenklatur hin zu einem modernen Data Warehouse (DWH).

Am Beispiel eines solchen DWH für ein Economic Research Team werden die Möglichkeiten der neuesten Technologie des SAS Systems (dem fuhrenden Anbieter von Auswertungssystemen) dargestellt.

Das Arbeiten im Serververbund<sup>2</sup> und die neueren theoretischen Konzepte der Datenarchitektur (multidimensionale DB mit Stern- oder Snowflake-Schema) ermöglichen es auch Forschungsteams, umfassende und komplexe Datenbestande systematisch in einem DWH zu halten, zu pflegen und zur Verfugung zu stellen. Die Metadaten (Daten über Daten) stellen die Datenintegrität sicher und speichern alle Änderungen und weiterungen.

Der Autor gelangt zum Schluss, dass die Konzepte aus den Forschungsprojekten der 80er Jahre keineswegs überholt sind, dass viele der damals entwickelten Ideen und Lösungen heute den Weg in die Prospekte der Softwarehäuser gefunden haben. Die interaktiven Oberflächen erleichtern das Arbeiten und das Verstehen der Ablaufe fur Benutzerinnen gewaltig. Gerade Forschungsprojekte sollten der systematischen Datenhaltung, der Dokumentation und dem Einhalten von definierten Prozessen beim Einfügen neuer Datenbestände genügend Aufmerksamkeit schenken.

<sup>1</sup> Der Autor hat in verschiedenen historischen Forschungsprojekten raum-zeit-thematische Datenbanken mitaufgebaut. Heute leitet er das Information Delivery Team der EDS (Schweiz) AG. Zu seinen Kunden gehören neben Grossfirmen der Finanzindustrie auch Forschungsteams Er mochte an dieser Stelle Jan Burse, Rolf Eocher, Christian Schneider und dem SAS Institut fur die Unterstützung beim Verfassen dieses Beitrags herzlich danken

<sup>2</sup> Im Serververbund können Daten-, Zugriffs- und Programmlogik optimal getrennt werden, mit der sogenannten «multi tire architecture»

### 1. Data Warehouse - mehr als ein Modewort?

Das Data Warehouse (DWH), oft wohl richtiger als Information Warebezeichnet, ist seit einigen Jahren ein wichtiges Thema in grossen Konzernen, vorab in jenen der Finanzindustrie - ist doch eine Bank nicht viel mehr als eine umfassende Datenbank in der Kunden, Bestände, Konti und Transaktionen abgelegt sind. Wahrend das DWH einen umfassenden Prozess für Aufbau, Update, Haltung und Zugriff der Daten beschreibt, wird für die eigentliche *Datenhaltung ein RDBMS* (Relationales Datenbank-Manangement System) eingesetzt. Auf den DWH-Markt drängen denn auch von der einen Seite Anbieter von Auswertungssystemen (etwa SAS Institut, Information Builders) und von der anderen Seite die bankanbieter (z.B. IBM mit DB2, Oracle). Entsprechend unterschiedlich werden die Prozesse oder die Datenhaltung ins Zentrum gestellt. Mit SAS lassen sich zur Datenhaltung nicht nur SAS-Files, sondern beliebige RDBMS im Hintergrund einsetzen, je nach Plattform und Kundenwunschen.

Die Ausgangslage, die zum Konzept des DWH fuhrt, ist folgende:

- In unterschiedlichsten Bereichen eines Betriebes fallen operationelle Daten an, welche dort in Datenbanken oder Tabellen gehalten, gespeichert und verändert werden.
- Fur die verschiedensten Zwecke werden in einem Betrieb Auswertungen aus Datenbeständen unterschiedlichster Provenienz gemacht. Dazu müssen Daten herumkopiert und angepasst werden. Mit der Erstellung von Auswertungen und v.a. mit der aufwendigen Datenbeschaffung werden viele «IT»-Ressourcen (IT=Informationstechnologie, einst «EDV») gebunden. Es geht viel Zeit verloren von der Vermutung eines möglichen Zusammenhangs bis zum Vorliegen von Auswertungen, welche diese untermauern, präzisieren oder verwerfen.

Zur Rationalisierung und zur umfassenden Verknüpfung der Daten aus allen Bereichen für alle Arten von Auswertungen sollen alle Daten zentral gehalten und beschrieben werden. Daraus leitet sich das Konzept eines DWH ab:

- Trennung von operationeilen und Auswertungsdaten.
- Metadaten<sup>3</sup> nicht nur über alle vorhandene Information, sondern auch als elektronische Beschreibung der Prozesse zu ihrer Akquisition und

<sup>3</sup> Metadaten können (1) eher technischer Art sein, also Tabellen, in denen Tabellen, Indices und Tabellenbeziehungen beschrieben sind, oder (2) inhaltlicher Art, um Schlüssel aufzulösen, hungen (Oberbegriff von, Summe von etc.) abzubilden, Quellen anzugeben, oder (3) deskriptiver

der Zugriffsmöglichkeiten, also ein umfassendes Repository<sup>4</sup> (vgl. Abb. 1).

- Einheitliche, homologisierte, standardisierte zentrale Datenhaltung. Dabei können statt der Datenhaltung auch nur zentral definierte Sichten auf die operationellen Daten zum Zuge kommen. Entscheidend ist der subjekt- $bzw$ , themenorientierte Datenzugang.<sup>5</sup>
- Umfassendes Copy-Management zum Initialisieren und Updaten des DWH aus operationellen Datenbestanden.
- Vorverdichtungen<sup>6</sup> aus der Sicht der Auswertungen oft direkt in « $MDDBs$ »<sup>7</sup> (Multidimensionale Datenbank) mit Daten unterschiedlicher Granularität.<sup>8</sup>
- Umfassende Werkzeuge zum Zugriff auf die DWH-Daten über Management-Informations-Systeme (MIS mit Drill Down<sup>9</sup>), Intranet, SQL fur «Data Mining»10 (Datenanalyse), «Data Marts» (feste, auswertungs-

Art: Analysen von Tabellen, wie statistische Werte (Mittel, Min, Max, N) von Variablen oder Beziehungen von Teilmengen beschreiben (Raum-Zeit, Raum-Term, Term-Zeit) In einem DWH werden Metadaten gebraucht, um das Warehouse aufzubauen, gleichzeitig resultieren aber auch (andere) Metadaten aus der Analyse des DWH

<sup>4</sup> Repository: Zentrale Beschreibung von Daten und Applikation sowie von deren Änderungsgeschichte

<sup>5</sup> «Subjekt» meint hier etwa «Kunde» und schliesst alle Kundendaten aus der Werbeabteilung, der Bestellabteilung und der Buchhaltung ein Dies ganz unabhängig davon, wie die Transaktionen dort erfasst und abgelegt werden. Ein analoges Beispiel aus der Forschung ist etwa das Subjekt «Perinatale Mortalität» das aus unterschiedlichsten Datenbeständen gebildet wurde: aus Toten- und Taufrödeln, aus Daten kommunaler Einwohnerkontrollen, Spitälern und Statistikabteilungen von Gesundheitsämtern.

<sup>(</sup>Vor-)Verdichten: Bereitstellen von Daten auf höheren Hierarchiestufen (verdichten von Gemeindedaten zu Bezirken und Kantonen oder von Produktedaten zu Produktegruppen) unter Anwendung einfacher statistischer Methoden zum Zwecke des raschen Zugriffs bei Drill Down-Analysen Oft nachgefragte Verdichtungen werden zur Verbesserung der Performance bereits beim Laden der MDDB berechnet und nicht erst bei der Abfrage

<sup>7</sup> In einer MDDB werden Daten nach Analysedimensionen gehalten und meist entsprechend vorver dichtet. In einer MDDB zur Arbeitslosigkeit können Dimensionen wie Raum, Geschlecht, Altersgruppe, Beschäftigungszweig und Herkunft enthalten sein. SAS hat ein eigenes, sehr schnelles Datenformat für die MDDB entwickelt.

<sup>8</sup> Granularität: «Körnigkeit», gemeint ist die niedrigste Auflösung von Daten in einem DWH. Möglicherweise ist es nicht notwendig, jeden Einkauf eines jeden Schokoriegeis zu speichern, sondern nur die Verdichtung «Süsswaren durch Kunden Einzelhaushalte je Woche, je Filiale». Sowohl der Persönlichkeitsschutz als auch die Kosten des Speicherplatzes führen u.U. zum Verzicht, alle anfallenden operationellen Urdaten dauerhaft abzulegen.

<sup>9</sup> Drill Down: Interaktives Hinunterblättern auf tiefere Hierarchiestufen in der Datenbetrachtung. Beispielsweise aus einer Ubersicht von Arbeitslosenraten nach Bezirken können per Mausklick nach vordefinierten Dimensionen (Gemeinden, Geschlecht, Altersgruppen, Beschaftigungszweigen) detailliertere Daten angezeigt werden. Dahinter steht eine MDDB, als Werkzeug kann etwa SAS/EIS eingesetzt werden

<sup>10</sup> Data Mining: Datenanalyse zur Bestimmung von Trends oder Mustern; Suche nach dem «Diamanten» in grossen Datenbeständen. Data Mining ist der eigentliche Motor zur Entwicklung von DWH. Wie findet eine Bank genau jene 2000 Kunden heraus, welche am ehesten dazu bereit sind, in der nächsten Woche eine neue Kreditkarte zu erwerben? Vektorisierbare mathematische Modelle haben Hochkonjunktur. Die Resultate von Data Mining können erneut in das DWH einfliessen (zur Erweiterung des Regelwerks in wissensbasierten Systemen)

orientierte Sichten fur spezielle Nutzerinnen) oder «Information Marts»11 (vorverarbeitete Datenauswertung).

- Handhabung der Zugriffsrechte und Protokollierung der Zugriffe.
- Und schliesslich ein Werkzeug zur Administration des DWH.

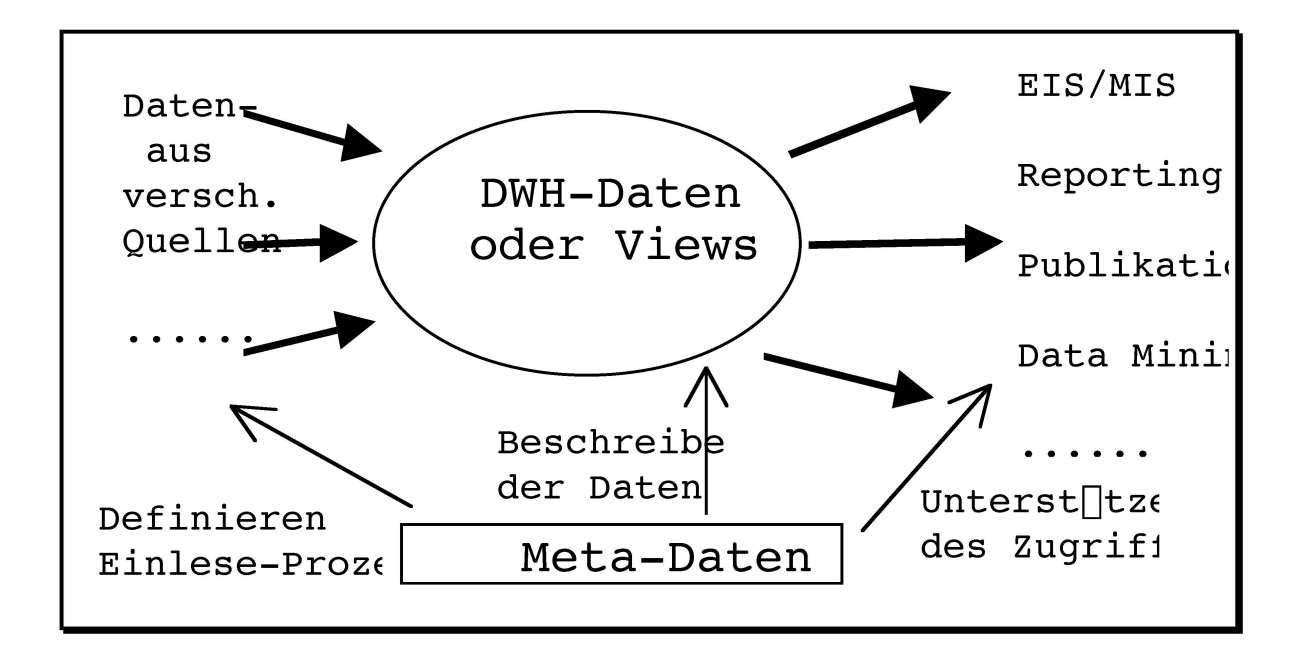

Abb. 1: Grundkonzept eines DWH (vergleiche auch die ganzseitige Abb. 2 mit dem «DWH-Knochen» nach <sup>S</sup>AS-Institut)

<sup>11</sup> Information Mart: Vorverarbeitete Datenauswertung wie standardisierte Reports und Grafiken, welche die Benutzerinnen über POD (Print Output Distribution) oder Internet erreichen

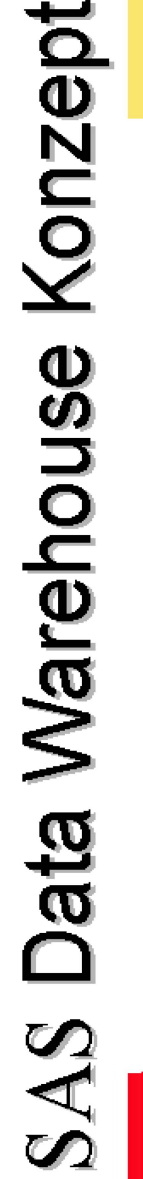

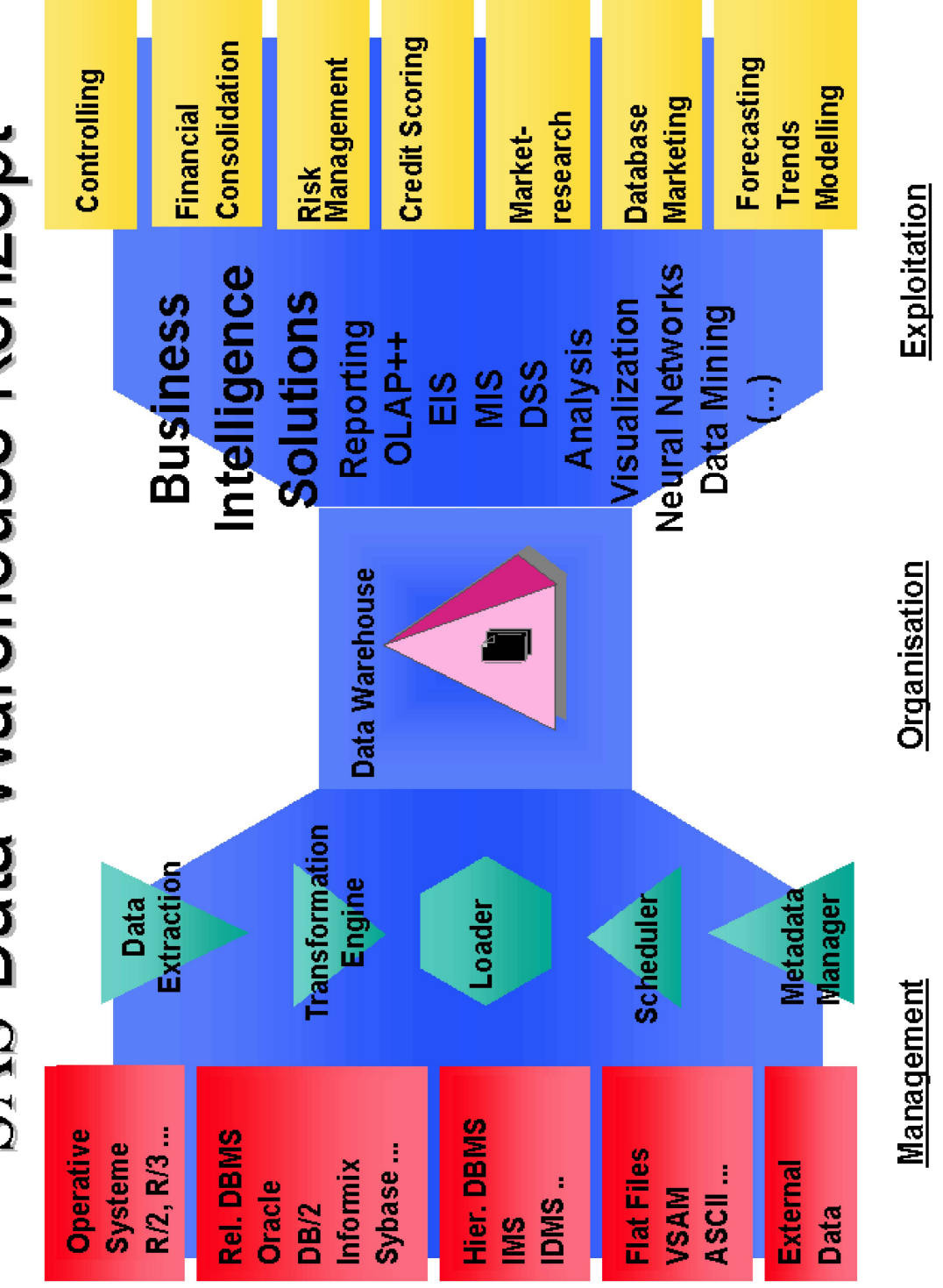

Abb. 2: Grundkonzept eines DWH («DWH-Knochen») nach SAS-Institut (Quelle: Referat C. Caforio, SAS-Institut, Brüttisellen).

Ein DWH steht oder fällt (!) mit der Datenarchitektur und den Administrationswerkzeugen. Wird aber ein durchdachtes DWH sinnvoll in die betrieblichen Prozesse integriert, steht einem «ROI» (return of investment) von bis zu mehreren hundert Prozent per annum nichts im Wege.

Betrieblich scheitert die Idee eines unternehmensweiten DWH vor allem an den fehlenden Sponsoren. Zickert<sup>12</sup> diskutiert, ob ein solches als Profitgefuhrt werden soll und gibt einem Costcenter den Vorzug.

Ein DWH bedingt unweigerlich betriebsorganisatorische Änderungen: Die Aufgaben der Informatik in einem Betrieb verändern sich durch den Einsatz eines DWH. Zwar steht immer noch die IT zwischen den Daten und den Endbenutzerinnen, doch statt Auswertungen baut die IT Sichten und Auswertungssysteme auf die Daten. Die Benutzerinnen erhalten zeuge, um massgeschneiderte Reports selbst zu generieren. Dabei wird nicht weniger, aber ganz andere IT-Unterstutzung nachgefragt. Decision Makers können selbständig und bedeutend flexibler Analysen generieren. Es können weit mehr Hypothesen getestet werden als früher.

### 2. Raum-zeit-thematische Fragestellungen im Geschichts-«Labor»

In den frühen 80er Jahren entstanden mehrere Projekte, welche über die Analyse demographischer Zeitreihen hinausgingen und umfassende raumzeit-thematische Fragestellungen mit quantitativen Methoden angingen. So wuchs auch – ursprünglich aus dem Erfassen von Toten- und Taufrödeln der Kirchgemeinden - das Konzept «Bernhist»: Eine in ihrer thematischen Breite einmalige Datenbank zur Regionalgeschichte des Kantons Bern.13 Zur umfassenden geo-historisehen Interpretation der Datenmenge wurde ein eigener erkenntnistheoretischer Ansatz entwickelt.14 Das Projekt führte zu einer Vielzahl von Artikeln, Seminararbeiten, Lizentiaten und Dissertaund zu einer öffentlichen, relationalen Datenbank. Es fand mit der Publikation einer Monographie<sup>15</sup> nach rund zwölf Jahren seinen vorläufigen Abschluss.<sup>16</sup>

<sup>12</sup> Zickert, Christina: Konzeption eines Information Warehouse. St. Gallen 1992. (Seminararbeit an der Universität St. Gallen), S. 48f.

<sup>13</sup> Pfister, Christian und Schüle, Hannes: «BERNHIST: a Laboratory for Regional History». In<br>History and Computing II, hrsg. von Peter Denley, Stefan Fogelvik und Charles Harvey. Man chester 1989, S. 280-286.

<sup>14</sup> Pfister, Christian und Schüle, Hannes: «Encompassing Geo-Histoire. Methodological dimensions and historiographical implementations of the «BERNHIST» interdisciplinary information system» In: Histoire et Informatique V, Actes du Congrès, hrsg. von Joseph Smets. Montpellier 1992, S. 225-250

<sup>15</sup> Pfister, Christian: Im Strom der Modernisierung. Bevölkerung, Wirtschaft und Umwelt 1700-1914 Geschichte des Kantons Bern seit 1798, Band IV, Bern 1995

<sup>16</sup> Zur Darstellung des Projekts «Bernhist» als facherubergreifendes Historisch-Geographisches Informationssystems vergleiche den Artikel Imfeld et al.; daselbst findet sich auch eine breitere

Am Anfang lagen einige demographische Zeitreihen vor, welche der Interpretation in einem grösseren Kontext bedurften. Das innovative Konzept sah nun nicht in erster Linie die Analyse von Daten, sondern den Aufbau eines «laboratory for regional history» in Form einer «*dynamic data*base for the spatial analyses of population, economy and the environment» als «open-ended process» vor. Die Idee eines offenen Prozesses liegt auch dem Data Warehouse zu Grunde: räumlich flexibel und thematisch ausbaubar, in Schritten wachsend, sich im Datenbestand, den Sichten und in den Zugriffswerkzeugen den ändernden Bedürfnissen in kurzen Entwicklungszyklen anpassend.

Mattison zeigt ein Modell, indem sich verschiedene taktische Probleme zu einer strategischen Vision verdichten, statt die Probleme einzeln angehen zu wollen und dabei die Vision aus dem Augen zu verlieren.<sup>17</sup> Das Modell lässt sich leicht auf das Vorgehen in grösseren Forschungsprojekten umsetzen: Statt immer nur einzelne Fragestellungen zu bearbeiten und nur die dazu notwendigen Quellen zu erheben, soll mit dem Aufbau eines grossen, verknüpften Datenbestandes ein längerfristig ergiebigeres Ziel verfolgt werden.

#### 3. Unechte Datenbanken: Strukturierte Statistik-Files

Welche Aufgabenstellungen die Informatik beim Aufbau einer fachen raum-zeit-thematischen Datenbank in der Form strukturierter Statistikfiles zu bewältigen hat und wie diese bewältigt werden können, zeigt das folgende Beispiel, in welchem Anlehnung an die bereits ältere histori-Demographie und an die sozialwissenschaftliche Statistik gesucht worden ist.

In «Bernhist» wurden die Quellen zuerst in Statistikfiles eingelesen, plausibilisiert, standardisiert, homogenisiert und zu nach und nach immer grösseren, themenorientierten Statistikfiles zusammengefügt. Ursprünglich wurde mit SPSSX gearbeitet. Von Stefan Fogelvik, Betreiber des Historischen Datenarchivs in Stockholm<sup>18</sup>, haben die Berner SAS als Werkzeug übernommen, um damit systematisch in grossem Umfang Grafiken (Zeit-

Auswahlbibliographie Imfeid, Klaus, Haberli, Peter, Pfister, Christian und Schranz, Nikiaus «BERNHIST – eine Plattform für fächerübergreifendes Forschen und Lehren in Raum und Zeit. Konzept und Potential eines Historisch-Geographischen Informationssystems (H-GIS)» In Landesgeschichte und Informatik, Itinera Fasc. 17, hrsg. von Christoph Döbeli et al. Basel 1996, S 46-77 Der seit längerem geplante Historisch-Statistische Atlas erscheint 1998

<sup>17</sup> Mattison, Rob: Data warehousing. Strategies, technologies and techniques. New York 1996, S. 40f. Vom gleichen Autor in diesem Zusammenhang zu empfehlen: Mattison, Rob: The objectoriented enterprise. Making Corporate Information Systems Work. New York 1994.

<sup>18</sup> Fogelvik, Stefan: «The Stockholm Historical Database at Work». In: History and Computing II, hrsg. von Peter Denley, Stefan Fogelvik und Charles Harvey. Manchester 1989, S. 256-265

reihen, Altersaufbau, Säulenplots) und Karten zu produzieren. Obwohl die Daten also in Form von Statistikfiles gelagert wurden, konnte in diesen Projekten der Historischen Sozialforschung durchaus von «Datenbank» gesprochen werden19, waren die Files doch über einheitliche Schlüssel zur Untersuchung einer Vielzahl von Forschungsfragen miteinander verknupfbar.

Neben der Prüfung der eingelesenen Quellendaten beherrschten sechs, eher technische Aufgaben den Aufbau der Datenbank; Aufgaben die auch zwölf Jahre später für ein DWH von Bedeutung sind:

- Um diachrone Analysen über einen Zeitraum von 250 Jahren zu ermöglichen, erfolgte eine Standardisierung der Raumstruktur: Alle Daten wurden auf der Struktur des Kantons Bern in den heutigen Grenzen erfasst oder umgerechnet.20 Fur die urbanisierten Gebiete werden um 1920 die Eingemeindungen nachvollzogen.21
- Nur mit gleichwertigen Massen lässt sich rechnen. Homogenisierung von Masseinheiten: Zum einen erfolgt die Umrechnungen ins metrische System.22 Zum andern gibt die Anpassung der regionaltypischen Masse an ein einheitliches System grosse Probleme auf.
- In dieser grossen, wachsenden Datenmenge konnte eine *systematische* Nomenklatur der Variablen ein gewisses Mass an Übersicht garantieren. In drei Typen von Statistikfiles gelang es, zehntausende von Variablen einigermassen sprechend23 zu bezeichnen:
	- In Raumfiles mit dem vierstelligen Raumcode als Schlüssel wurden die Variablennamen aus dem Begriffskurzel und dem Jahr gebildet.
	- In Zeitreihen (Schlüssel: Jahr) wurden die Variablen analog bezeichnet, doch statt des Jahres stand der Schlüssel des Raumes im Variablennamen: So steht RTAU351 fur Rodel-Taufen in der Gemeinde 351.

<sup>19</sup> Thaller, Manfred: «Vorüberlegungen für einen internationalen Workshop über die Schaffung, Verbindung und Nutzung grosser interdisziplinärer Quellenbanken in den historischen schaften». In: Datenbanken und Datenverwaltungssysteme als Werkzeuge Historischer Forschung, hrsg. von Manfred Thaller. St. Katharinen 1986,  $\tilde{S}$ . 9-30, S. 10f.

<sup>20</sup> Lediglich Fussnoten geben noch Hinweise auf die in einer sehr frühen Phase des Dateneinlesens vorgenommenen Umrechnungen und Interpolationen

<sup>21</sup> Fur die Gebiete um die Städte Bern und Biel wird fur die Jahre 1700 bis 1919 auf die alte und ab 1920 auf die heutige Gemeindestruktur abgestellt

<sup>22</sup> Zudem Umrechnungen von alten Hohlmassen für Getreide auf Gewichte, von der Kategorisierung von Vieh nach Alter auf eine nach Gewicht oder von alten Flachenmassen auf heutige Hektaren

<sup>23</sup> Variablenamen mit acht Zeichen sind wie folgt aufgebaut: Einheit (1 Zeichen, bspw. H für Anbaufläche in Hektaren, D für Ernte oder Schlachtgewicht in Doppelzentnern), Thema (3 Z., bspw. WEI fur Weizen, WIE für Wiesland, OCH für Ochsen), Jahr (3 Z., etwa 847 für 1847) und Zusatz (1 Z., etwa G für Anteil am Getreide total in %). Z.B. HWEI847G: Anbaufläche Weizen in % der Getreidefläche total in Jahre 1847 oder GOCH886: Ochsen, umgerecht in Grossvieheinheiten 1886.

- Fur sehr differenzierte Einzelquellen, etwa Volkszahlungen, mussten erweiterte Systeme gefunden werden, um beispielsweise «männliche Gemeindebürger zw. 30 und 39 Jahren im Jahre 1910 in einem achtstelligen Variablennamen zu bezeichnen.
- Zeitreihen und Raumfiles konnten ineinander transponiert werden. Dazu wurde mit einem Zwischenfile gearbeitet, das vier Schlusselfelder (Jahr, Raumcode, Themakurzel, Einheit) und ein Wertefeld enthielt. Auf dieser Basis ist spater auch die öffentliche Datenbank erstellt worden.
- Es galt auch, eine *sinnvolle Grösse* der Datenfiles zu finden, die Speicherplatz, Aufwand fur Verknüpfungen, Update, Analysen und Wartung berücksichtigten.
- Einzelne Anmerkungen zu Daten, bestimmten Zahlen, Räumen, griffen und Quellen wurden in einfachen Textfiles erfasst, mit Steuerzeilen für die Schlüssel in Anlehnung an die Codes für Raum und Term. Beim Ausdruck der Daten werden die zugehörigen Anmerkungen als Fussnoten ausgeben.

Der Ansatz, die unterschiedlichsten Quellendaten zu homogenisierten, themen-(subjekt-)orientierten Files mit Vorverdichtungen in Raum und Thema zusammenzufügen, kann aus heutiger Sicht als konzeptionelle Stärke bezeichnet werden.

Zu bemängeln hingegen ist zum einen die starke Vermischung von Daten- und Programmlogik: Umrechungsfaktoren, Korrekturfaktoren, Interpolationen, ja sogar eigentliche Quellenkorrekturen finden sich als fixe Statements in den Programmen. Ohne umfassendes Programmstudium lässt sich der Weg von der Viehzählung zur Gesamtsumme der Grossvieheinheiten schwerlich nachvollziehen. Als weitere erhebliche Schwäche der Datenbank muss die <festverdrahtete> Standardisierung der Raumstruktur angesehen werden. Auch wenn eine einheitliche Raumstruktur zur Bildung von Zeitreihen und zur diachronen Analyse mehrerer Zeitschnitte sinnvoll ist, müsste der Weg von den Quellendaten zum Themenfile sowohl für den Raum, wie für Masseinheiten tabellengesteuert, nachvollziehbar, automatisch dokumentierbar und leichter änderbar sein.

Bei der Frage, wie weit heute ein Forschungsinstitut eine zentrale Datenbank für alle Daten führen soll, gehen die Meinungen auseinander. Während der Autor eher einem allgemeinen, generischen<sup>24</sup> Datenmodell fur alle raum-zeit-thematisehen Daten zugetan ist, betrachtet Lukas Vogel,

<sup>24 «</sup>Generisch» heisst, dass das gleiche Datenmodell für eine Vielzahl von themenorientierten Tabellen angewandt werden kann sowie thematisch, räumlich und zeitlich offen angelegt ist

damals Mitarbeiter der Forschungsstelle fur Schweizerische Sozial- und Wirtschaftsgeschichte der Universität Zurich, eine zentrale Datenbank als problematisch, wohl nicht nur aus technischer, sondern auch aus betrieblicher Sicht.<sup>25</sup> Vogel ist aber vehementer Verfechter einer zentralen «Meta-Datenbank» und betrachtet eine gesamtschweizerische Stelle zur Langzeitarchivierung von Forschungsdaten, wie sie die Sozialwissenschaften bereits kennen,26 als wünschenswert.

### 4. Beispiel eines Data Warehouses

### 4.1. Ausgangslage

Die Untersuchung von raum-zeit-thematischen Fragestellungen an grösse-Datenbestanden ist keineswegs Historikerinnen und SozialwissenschafterInnen vorbehalten. Das Bundesamt für Statistik oder die Konjunkturforschungsstelle der ETHZ gehören zu den grössten Lieferanten solcher Daten, welche dann von Dritten erneut mit weiteren Datenquellen knüpft und, wie im vorliegenden Fall, etwa nach volkswirtschaftlichen Aspekten untersucht werden. Die dabei an die Datenhaltung gestellten Anforderungen sind jenen von historischen Forschungsprojekten durchaus ahnlich und leiten sich u.a. durch eine sich verändernde Begriffs- und Raumstruktur, durch Lucken, durch unterschiedliche Detaillierungsgrade und durch verschiedene Zuverlässigkeit der Daten ab.

Das Erstellen fundierter, wissenschaftlicher Prognosen und Ratings zu den unterschiedlichsten Wirtschaftsbereichen und Regionen der Schweiz ist die Haupttatigkeit eines Forschungsteams mit rund <sup>15</sup> Okonomlnnen und StatistikerInnen, unterstützt von einer grösseren Gruppe für Infrastruktur (v.a. Informatik und Publikation). Schlusselaktivitaten des Teams sind volkswirtschaftliche Analysen und deren Publikation, denen die schiedlichsten Datenquellen zu Grunde liegen: zum einen Zeitreihen auf der Basis (Tag,) Monat, Quartal oder Jahr und zum anderen Raumdaten vom Hektarraster über Gemeindedaten bis zu Kantonsdaten. Die Starken des Teams sind:

- breite thematische Ausrichtung mit umfassenden Schwerpunkten
- klare geographische Fokussierung auf die Schweiz und ihre Regionen
- hervorragend ausgebildetes Team
- umfassende Datenbasis
- kompetente IT-Unterstutzung

<sup>25</sup> Vogel, Lukas: «Das Projekt FSWbase». In: Geschichte und Informatik / Histoire et Informatique, Vol 5/6, hrsg. von Hannes Schüle. Basel 1995, S. 115-118

<sup>26</sup> Sozialwissenschaftliches Datenarchiv SIDOS in Neuchâtel, vgl. den entsprechenden Beitrag von Reto Hadorn in diesem Band

gute Kundenbeziehungen in die verschiedensten Sparten der Finanzindustrie.

Die Publikation der Resultate erfolgt in sehr unterschiedlicher Form: in kurzen Memos, als Paper, in Hochglanzprospekten, aber auch in elektronischer Form als Webpages oder als Input für das Regelwerk einer wissensbasierten Anwendung (WBA) zur Beurteilung von Kreditvergaben.

Die Tätigkeit des Teams wird gehemmt durch den grossen Aufwand für die Datenbeschaffung, Datenhaltung und -historisierung sowie die schwierige Austauschbarkeit von Analysen und Teilanalysen zwischen MitarbeiterInnen. Dauernd werden Daten-CD-ROM sowie Excel- und Accessfiles hin und her gereicht. Die Suche nach einer Lösung mit zentraler, einheitlicher Datenhaltung, einem Data Warehouse also, liegt daher nahe.

### 4.2. Ein Data Warehouse für ein Economic Research Team

Die grundsätzlichen Ziele, die mit dem Aufbau eines Data Warehouses erreicht werden sollen, sind:

- Einheitliche Datenbasis für alle Analysen für alle Mitarbeiterinnen
- Raschere Einbindung neuester Daten
- Weniger Reibungsverluste für Datenabstimmung und -beschaffung

Das Ziel für den ersten Release des Data Warehouse Projekt ist es, möglichst schnell ein bequemes Abfragetool zu entwickeln. Struktur der Datenund Export von Abfrageergebnissen haben Vorrang, während die Schnittstellen zu den Quellen und die Dokumentation nur von zweiter Priorität sind. Ebenfalls als sekundär werden fixe Reports und automatische Updates betrachtet.

Daraus leitet sich zum ersten ab, dass ein protozyklisches Vorgehen, bei dem in mehrmonatigen Entwicklungsschritten jeweils wesentliche neue Teile einer angestrebten Gesamtlösung entwickelt werden, die Priorisierung aber für jeden Zyklus (Release) selbst neu definiert wird. Damit kann rasch auf sich ändernde betriebliche Anforderungen und auf Probleme oder Mängel aus den vorangegangenen Zyklen reagiert werden. Zum zweiten ist klar geworden, dass die Entwicklung in enger Zusammenarbeit zwischen den Vertreterinnen des Research Teams und deren IT-Support in Angriff genommen werden muss.

Als zentrale Anforderungen an den ersten Release wurden gestellt:

- Einfaches, generisches Datenmodell, damit eine hohe Flexibilität erreicht werden kann und neue Daten mit SAS/Base-Kenntnissen geladen werden können.

- Ein interaktives *Abfragetool* mit Auswahl von Raum, Themen und Zeitrahmen sowie Periodentyp mit diversen Extras.
- Handhabung einer sich über die Zeit verändernde Raumstruktur.
- Export der Abfrageresultate in Excel-Tabellen.
- Schulung mindestens einer/eines Mitarbeiterin des Research Teams als DWH-Administratorln um selbständig die Datenbank aufbauen und Benutzerinnen schulen zu können. Zudem Schulung des IT-Supports, um die SAS-Software und das DWH bei Benutzerinnen installieren und warten zu können.
- Als allgemeine Anforderung muss das Qualitätsmanagement sicher stellen, dass die Logik der Datenstruktur und -definition ausserhalb der Programme und Methoden abgebildet wird, damit die Daten den Lebenszyklus der Applikation überdauern.

Eine Evolutionäre Vorgehensweise bei der Softwareentwicklung wird schon seit länger Zeit diskutiert und angestrebt. Entsprechende Projektstrukturmodelle finden sich in der Literatur genauso wie in Planungsinstrumenten. Die Konzepte des raschen und zyklischen Vorgehens sind jüngeren Datums. Sie heissen etwa «Rapid Application Development»27, «Rapid Iterative System Engineering»28, Rapid Prototyping29 oder eben «protozyklisch». Wobei letzteres besonders den Anspruch hervorstreicht, keine perfekten, dafür um so rascher und effizienter sinnvolle, ausbau-Releases zu entwickeln. Im Laufe des Prozesses treten die Konturen der anfänglich eher verschwommenen «Zielwolken» immer deutlicher hervor.

Das Projektteam bestand aus dem Projektleiter, einer <sup>S</sup>AS-Entwicklerin (vorübergehend) und zwei Junioren, davon ein Informatikstudent mit fundierten Datenbank- und SQL-Kenntnissen. Die Realisierung dauerte knapp vier Monate, der Aufwand betrug etwa vier Personenmonate (wobei die Arbeit der Junioren nicht voll angerechnet wird).

Zur Zeit ist der erste Release ausgeliefert und getestet. Der DWH-Administrator ist voll und ganz mit der Phase des Datenaufbaus beschäfnachdem er sich im Selbststudium SAS/Base beigebracht hat.

Als Hardware steht ein NT-Server mit 9 GB Speicherkapazität zur fügung. Eine spätere Migration auf eine Alpha-Maschine (ev. im Zusammenhang mit Zugriff via Intranet) ist vorgesehen.

<sup>27</sup> Mattison, Rob: Data warehousing. Strategies, technologies and techniques. New York 1996, S. 234f

<sup>28</sup> RISE-Guide, EDS 1997 (internal), viele Firmen kennen eigene Vorgehensmodelle zur Entwicklung von Software

<sup>29</sup> Rapid Warehousing Methodology, hrsg. von SAS Institut. Cary 1998 (3rd ed.).

4.3. Ein offenes, generisches Datenmodell für ein Forschungs-Data Warehouse

Als Kernstück wurde von Anfang an eine einzige Datentabelle mit jeweils nur einem Wert und einem zusammengesetzten Schlüssel aus Raumkey, Termkey und Periodenkey ins Auge gefasst. Darum herum gruppieren sich polyhierarchische Thesauri für Raum, (Zeit) und Thema, die je aus der Grundtabelle mit den den Schiusseln zugeordneten Begriffen und einer Beziehungstabelle (mit Gültigkeitsdauer und Beziehungsart) bestehen. Raumeinheiten und Raumbeziehungen haben eine Gültigkeitsdauer. Die Idee, statt zweien nur einen Thesaurus zu fuhren, haben wir ausfuhrlich diskutiert und aus pragmatischen Überlegungen verworfen. Zu jedem Begriff gehört noch eine Quellenangabe (mit Gültigkeitsdauer).

Die Abfragen werden auf der Abfragetabelle mit Timestamp30 als Schlüssel, Parent (ein «Menu», das ebenfalls in der Abfragetabelle definiert wird), Zeitrahmen und Periodentyp abgelegt. Zu jeder Abfrage gibt es beliebig viele Eintrage in den Tabellen «Abfrage-Raum» und «Abfrage-Term». Eine Abfrage-Perioden-Tabelle lässt sich später implementieren. Vorerst ist diese nur eine View auf den gewählten Zeitrahmen und den gewählten Periodentyp in der Abfragetabelle. Frühere Abfragen können jederzeit wieder geholt, bei Bedarf angepasst und neu ausgeführt werden.

Zu jeder Quelle, zu jedem Term und zu jedem Raum sollen beliebig lange Texte erfasst und in einer Tabelle abgelegt werden können. SAS stellt dazu einen einfachen Texteditor zur Verfugung. Die Texte können vom/von der AdministratorIn erfasst und von allen BenutzerInnen eingewerden. Beim Export der Abfrageergebnisse in Excel werden die Texte zu allen gewählten Begriffen und Räumen am Schluss der Tabelle ausgegeben. Die Textfunktion ist in einem spateren Release erweiterbar.

Das Datenmodell von «Bernhist»31 stellte sich als nicht genügend heraus. Die Anforderungen Multidimensionalität musste generisch implementiert werden. Ein vieldimensionales Stern-Schema<sup>32</sup>, eine Zuordnung von Begriffen zu mehreren Klassen (auch Analysedimensionen) ist wendig. Auf diesem Bedarf beruht die Klassentabelle (wie: Geschlecht, Berufsgruppe, 5-Jahres-Kohorten) und die Klassencodetabelle (wie: männlich, Bäcker, 25-29-jährige) sowie die Beziehungstabelle Term-Klassencodes.

<sup>30 «</sup>Zeitstempel»: vom System auf eine Tausendstel- oder Millionstel Sekunde genau generierter, eindeutiger Schlüssel

<sup>31</sup> Imfeld et al. 1996 (vgl. Anm. 16), S. 54.

<sup>32</sup> Stern-Schema DB: Datenmodell, welches um einen zentralen Kern mehrere hierarchische Dimensionen als Sichten auf diese Daten anordnet

Zusätzlich entsteht dann rasch die Erweiterung zum Snowflake-Schema<sup>33</sup>, also der Bedarf nach Ober- und Unterklassen, die als Klassen gehandhabt werden und deren Beziehung in einer Klassencode-Klassencode-Tabelle abgelegt sind (wie: Berufsgruppe Bäcker als Unterklasse von Branche Lebensmittel).

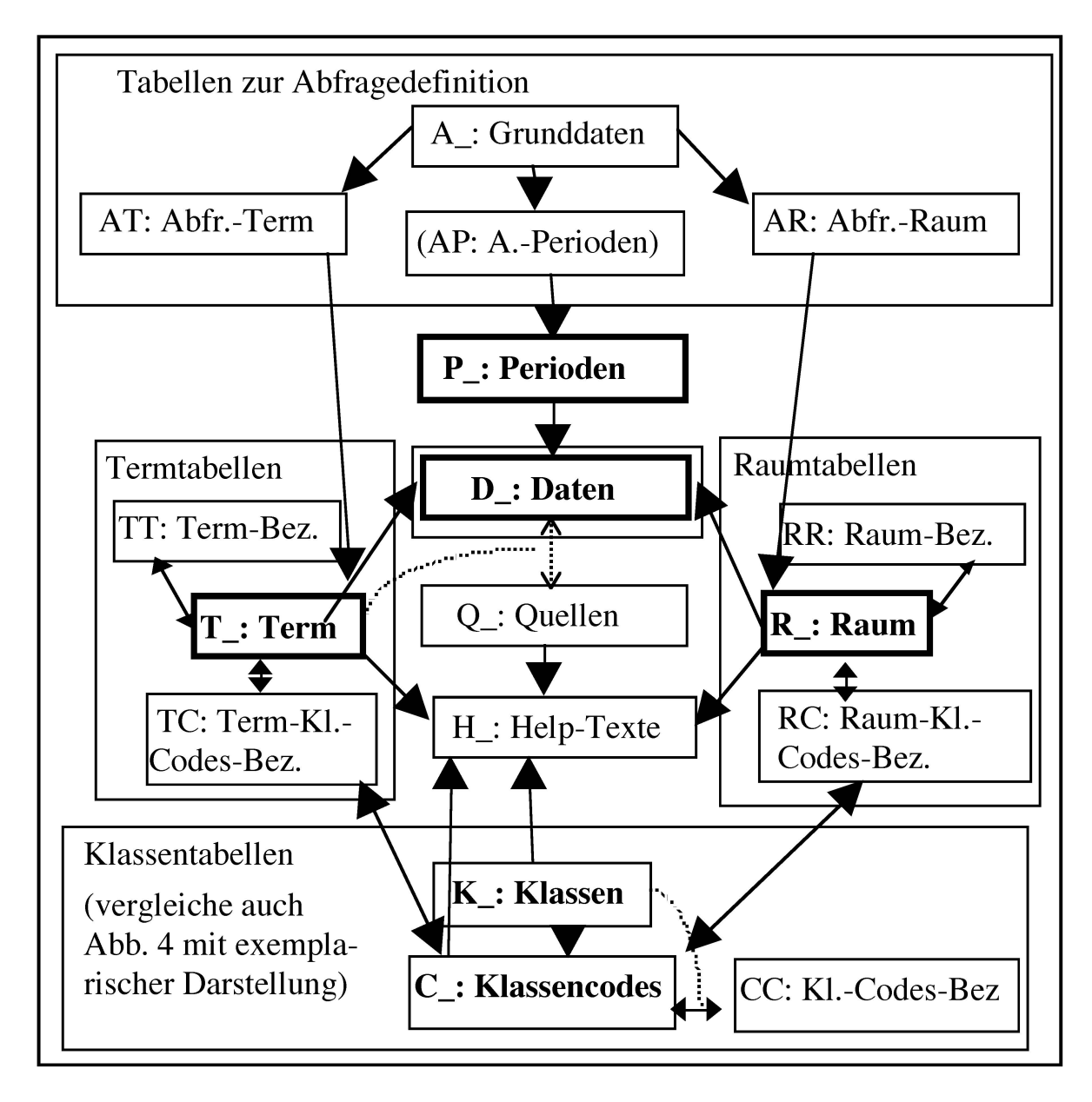

Abb. 3: Generisches Datenmodell des DWH

Die Klassen bilden nun die zentrale Sicht auf die Daten. Ein Term hat zwingend mindestens eine Beziehung zu einem Klassencode, ebenso jeder

<sup>33</sup> Snowflake-Schema DB: Normalisiertes Stern-Schema Modell, welches auch Dimensionen als Sichten auf Dimensionen enthalt

Raum. Die Idee, nur einen Thesaurus zu fuhren, ist mit dieser Klassierung wieder entstanden. Raum- und Termthesauri sind noch pragmatische Hilfsmittel, um das Data Warehouse zu handhaben und Benutzerinnen ein einfaches Abfragetool anzubieten. Das logische Snowflake Schema des Datenmodells kann mit diesen wenigen Tabellen abgebildet und zu beliebiger Komplexität ausgebaut werden, ohne ein einziges neues Feld oder gar eine neue Tabelle einfügen zu müssen.

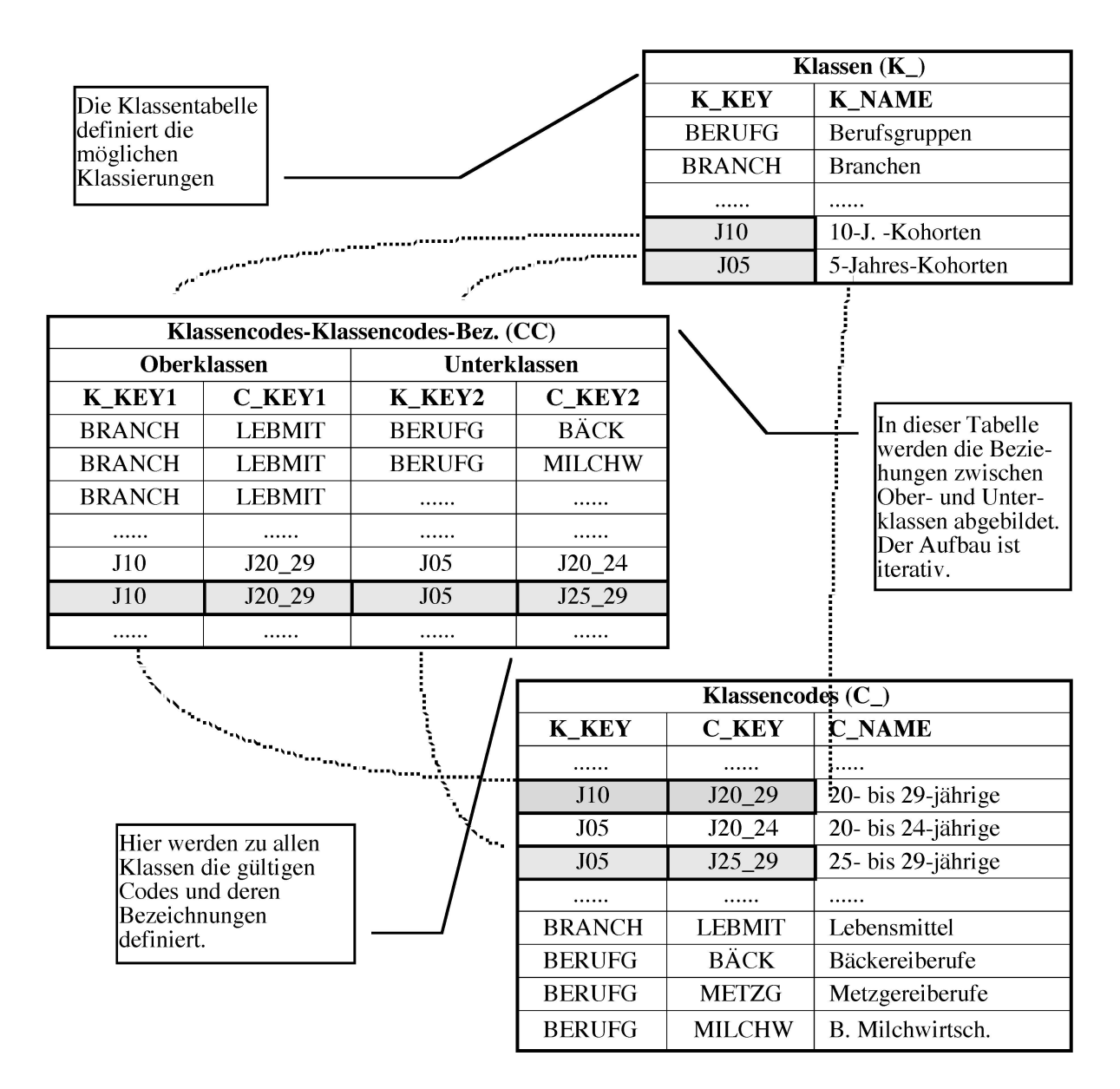

Abb. 4: Zusammenwirken der Tabellen der Klassierung.

Zur Verbesserung der Performance können Views auf alle Ober- resp. Unterklassen aufgelöst und in einer Hilfstabelle abgelegt werden

### 4.4. Volatile Raumstruktur

Eine politische Raumstruktur, auf welche sich üblicherweise die meisten obrigkeitlichen Erhebungen beziehen, ist über Zeit nie konstant. Ein thema jeder raum-zeit-thematischen Datenbank muss auch der Umgang mit sich ändernden räumlichen Strukturen sein. Solange, wie in «Bernhist», Daten auf der Raumebene von Einwohnergemeinden in erster Linie zu tistischen Zwecken erhoben und öfters interpoliert oder umgerechnet werden, ist die Vereinheitlichung der Raumstruktur über den ganzen suchungszeitraum ein gangbarer Weg, die Probleme in den Griff zu bekommen, welche durch Fusionen, Aufteilungen und oft auch durch das Verschieben von einzelnen Gemeindeteilen entstehen. Sobald aber räum-Detaildaten zu präzisen Ratings herangezogen werden, kommt eine allgemeine Standardisierung der Raumstruktur nicht in Betracht.

Die Handhabung von Raumstrukturen im DWH basiert auf der misse, dass der Raum für alle Daten eines Zeitpunktes gleich ist. Es kann also nicht sein, dass eine Gemeindefusion in der Arbeitslosenerhebung per 1. September und in der Baustatistik erst per 1. Dezember nachvollzogen wird.

Grundsätzlich wird in der Raumtabelle der Metadaten jeder Raumeinheit eine Lebensdauer zugeordnet. In der Raum-Beziehungstabelle werden neben den Beziehungen zwischen unterschiedlichen Raumtypen (etwa Gemeinden zu Bezirken) auch Beziehungen zwischen gleichen Raumtypen mit einem Zeitrahmen abgelegt. Ein Beispiel:

| $\mathbf{R}_{-}$ |                    |      |            | <b>RR</b>      |                |             |      |            |
|------------------|--------------------|------|------------|----------------|----------------|-------------|------|------------|
| <b>Keys</b>      | <b>Name</b>        | von  | <b>bis</b> | Key1           | K <sub>2</sub> | <b>Rela</b> | von  | <b>bis</b> |
| R <sub>1</sub>   | <b>BRD</b>         | 1949 | 1990       | R <sub>1</sub> | R <sub>3</sub> | Teil        | 1949 | 1990       |
| R <sub>2</sub>   | <b>DDR</b>         | 1949 | 1990       | R <sub>2</sub> | R <sub>3</sub> | Teil        | 1949 | 1990       |
| R <sub>3</sub>   | Deutschl.          | 1949 | >          |                |                |             |      |            |
|                  | <b>BRD&amp;DDR</b> |      |            |                |                |             |      |            |

Abb 5: Einträge in der Raum-Tabelle (R\_) und Raum-Beziehungstabelle (RR) für nicht durchgehende Raumeinheiten

Beziehungen aus Fusionen und Aufteilungen sind somit klar abgelegt. Ursprünglich haben wir eine ausgeklügelte, rekursive Methode entworfen, welche für alle Fälle das «kleinste gemeinsame Vielfache» bestimmt (d.h. das kleinstmogliche Konglomerat von Raumeinheiten) und die Summen

automatisch berechnet. Nicht mehr rechenbar ist dies bei Verhältniswerten. Zudem ist eine solche Raumvorgabe für wissenschaftliches Arbeiten gefährlich, oft irreführend, da auch die Art der Datenerhebung mit der Raumänderung ändert. Wir haben uns auf ein Verfahren zur Raumerweiterung in der Abfrage entschieden. Für nicht durchgehende Räume im gewählten Zeitraum, werden die assoziierten Raumeinheiten mitgewählt. Wird also DDR und der Zeitraum 1960-1995 gewählt, findet die erweiterung die Räume BRD und Deutschland auf Knopfdruck. Auch diese Methode arbeitet rekursiv von unten nach oben und wieder nach unten, bis alle – auch aus mehrfach fusionierten und aufgeteilten Gebilden – zugehö-Raumkeys gefunden worden sind. Die Raumerweiterung ist im Abfragetool auf der Raumauswahl plaziert.

### 4.5. Eine interaktive Oberfläche für ein Forschungs-Data Warehouse

Ein möglichst bequemes Abfragetool stand an oberster Stelle der Anfordefur den ersten Release. Die bisher realisierte Oberflache besteht denn auch weitgehend aus den acht <Tabs' fur das Erstellen, Abspeichern, Holen, Ausfuhren und Exportieren von Abfragen. Entwickelt ist die ganze Oberflache mit SAS/Frames und insbesondere unter Einsatz der SAS-6.12- Klassen «Tab Layout» (mit einzelnen Tabs) und «Organizational Chart» (Baume, im folgenden Orgchart genannt) sowie mit SCL-Lists, SQL und DDE (für den Export in Excel).<sup>34</sup> Die gesamte Kommunikation zwischen den Objekten wird mit Messages sichergestellt. In diesem Bereich ist SAS ausserordentlich machtig. Instanzierungen und generische Subklassen werden erst in einem spateren Release ein Thema sein. Als Beispiel fur das Layout der Oberfläche zeigt Abbildung 6 den geöffneten Tab «Term auswählen»: Es soll einen Eindruck des touch-and-feel vermitteln.

Die Oberfläche des Data Warehouse als ganzes wird nächstens im Usability Labor des Ergonomic Dept. der EDS getestet: Potentiellen EndbenutzerInnen wird eine Aufgabe gestellt und das Handbuch neben die Tastatur gelegt. Uber Video und durch eine Spiegelglasscheibe verfolgen Entwicklerinnen und Ergonomiefachleute die Erfolge und Misserfolge der Versuchspersonen. Ziel ist es, das User Interface der Software zu testen, nicht die User!

<sup>34</sup> Nicht erwähnt sind die eher selbstverständlichen Objekte wie Pushbuttons, Labels, Eingabefelder, Radioboxes und viele mehr

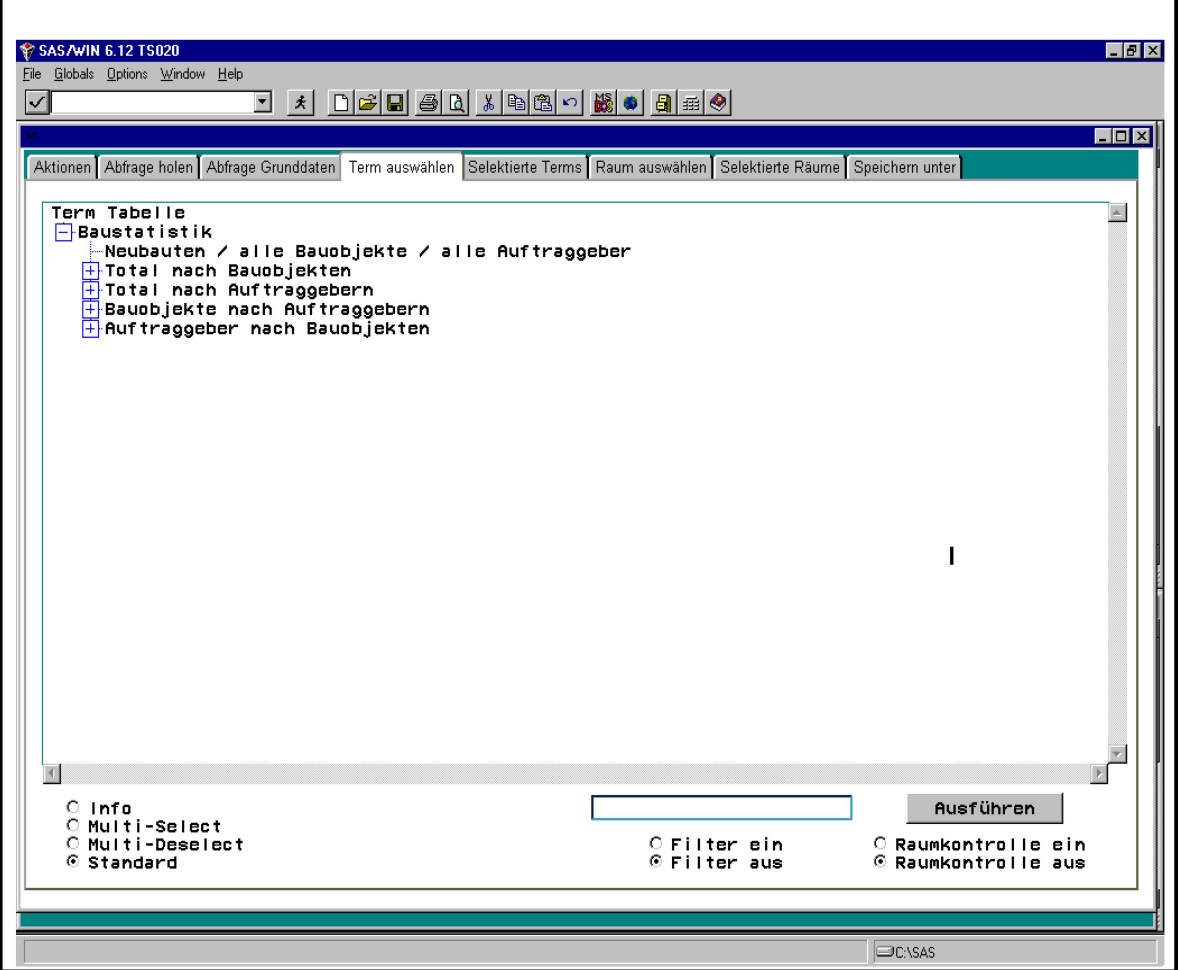

Abb. 6: Snapshoot mit geöffnetem Tab «Term auswählen»:

Tab mit Orgchart, Radioboxes, Eingabefeld und Pushbuttons

- Blättern im Term-Thesaurus: öffnen und schliessen von Unterbäumen
- Erfassen Filterstring, ein- und ausschalten der Filterfunktion
- Ein- und ausschalten der Raumkontrolle (zeigt nur Terme an, die zu den bereits gewählten Räumen Daten haben)
- Ausführen resp. Erneuern der Einschränkung auf Filtertext und der Raumkontrolle
- Auswahl einzelner Terme
- Multi-Select aller Terme direkt unter einem Knoten
- ebenso: MultiDEselekt aller Terme direkt unter einem Knoten:
- Farbliche Hervorhebung aller gewählter Terme überall wo diese vorkommen<sup>35</sup>
- Anzeigen des Infofensters zu einem Term oder einem Knoten

4.6. Weiterentwicklung: Methodenbibliothek für iterativen Klassenzugriff Die schnelle, protozyklische Vorgehensweise birgt die Gefahr in sich, das Gesamtkonzept aus den Augen zu verlieren und Entscheide zu fällen, welche auf spätere Releases erheblichen Einfluss haben, ohne dies recht-

<sup>35</sup> Ein Term kann mehreren Oberbegriffen zugeordnet werden: Werden «Arbeitslose BäckerInnen 25-30 J.» unter dem Oberbegriff «AL nach Altersklassen» angewählt, so muss der Term auch unter dem Oberbegriff «AL nach Berufen» als gewählt angezeigt werden (d.h. grey reverse).

zeitig zu erkennen. Um dieser Gefahr vorzubeugen, sollen die Anforderungen oder zumindest die Erwartungen an den nächsten und an den übernäch-Zyklus bereits formuliert oder wenigstens gesammelt werden. Vor dem Start eines Zyklus wird jeweils eine neue, aktuelle Priorisierung genommen. Dieses Vorausschauen entfällt weitgehend, wenn grosse Pausen in der Entwicklung geplant sind, ja gar der nächste Zyklus nur noch der geordnete Abbruch sein wird, d.h. meist die Überführung der Datenlogik in eine neue oder eine andere Applikation.<sup>36</sup> Im Moment ist das beschriebene DWH-Projekt in einer Zwischenphase, in der sogenannte Value Propositions37 beim Economic Research Team (und dessen Kunden) ausgearbeitet und geprüft werden und wir die Entwicklung verschiedener Instrumente zur Handhabung und optimalen Nutzung der Klassierung arbeiten.

Die Nutzung der Klassierung hat vier Aspekte:

- Datenzugriff, d.h. Abfrage nach Klassen und Klassencodes.
- Analyse der Daten nach Klassen. Dies schliesst das Definieren von Klassen als Hypothesen ein.
- Tool zur einfachen Definition von neuen Klassen, um Hypothesen abzubilden.
- Export von Abfrageergebnissen nach Klassen mit wahlbarer Zuordnung zu (beliebig) vielen Dimensionen.

Für den Datenzugriff nach Klassen kann im Prinzip ein weiterer <Tab> anangefügt werden, der vergleichbar mit Term- und Raumselektion gestaltet ist. Dabei besteht die Herausforderung im Aufbau eines dynamischen sinstruments für sinnvolle Klassenwahl. Auswahlen wie «nach 5-Jahres-Kohorten», «nach Bauobjekttyp» und «nach Deliktgruppe» in Verbindung mit dem Hauptbegriff «Einfuhr in Fr.» sollten verhindert werden. Längst nicht in allen Fallen ist Sinn und Unsinn so leicht erkennbar. Einfuhren

<sup>36</sup> Eine jede Applikation hat einen Lebenszyklus, der mit dem ersten Grobkonzept beginnt und meist mit der geordneten Überführung von Datenbestanden, Datenlogik und Teilen der Programmlogik in eine neue oder eine andere, bestehende Applikation endet Erfahrungsgemass gewinnt die Qualltat einer Applikation bereits zu «Lebzeiten» durch die konsequente Beachtung der «Bestattungsriten» In Forschungsprojekten sollte das Ende von Anfang an beachtet werden, etwa das wohldokumentierte Ubergeben von Daten an ein Datenarchiv

<sup>37</sup> Mattison 1996 (vgl. Anm. 17), S. 115f, stellt das Konzept «value propositions» zur Priorisierung der (Weiter-)Entwicklung von DWH-Projekten vor Dabei kann es sich um eine Erweiterung der Datenbestande, der DWH-Software, der Analysetools oder um eine weitere Analyse handeln Er stellt drei Regeln auf

<sup>1. «</sup>Each value proposition must be a specific business problem...», keine «laundry list»

<sup>2</sup> «Each value proposition must have <sup>a</sup> single, responsible sponsoring bussiness organisation »

<sup>3. «</sup>Each value proposition must define a specific, tangible benefit ... prefered financial, but less tangible as well (i.e. marked share, efficiency) $\gg$ 

Mattison schlägt nun vor, die einzelnen VPs zu priorisieren und zu gruppieren, um daraus weitere Entwicklungsschritte zu definieren. Während sich Zyklen überlappen können, dürfen sich diese niemals uberholen

nach Produkten bei mehreren parallelen Produkteklassierungen handzuhaben, bedürfen eines mächtigen Werkzeuges.

- Wird von einem Hauptbegriff ausgegangen, ist das Anzeigen aller Klassen und Oberklassen durchaus machbar und kann von BenutzerInnen leicht nachvollzogen werden.
- Von gewählten Klassierungen (und auch von gemachten Einschränkungen auf einzelne Klassencodes) sollte nach Hauptbegriffen und deren Klassierungen gesucht werden können. Eine durchaus sinnvolle Fragestellung könnte sein, alle Daten zu finden, welche über mindestens <sup>5</sup> Jahre hinweg mit mindestens vier Dimensionen mit der Zahl der Arbeitslosen verbunden werden können.
- Neben diesem Instrument an der Oberfläche für EndbenutzerInnen. müssen in Hintergrund genügend machtige Methoden vorhanden sein, um eine Abfrage auch zuverlässig und möglichst schnell auszufuhren. Viele Verdichtungen, sicher aber nicht alle, sind in der Datenbank schon gespeichert. Gewisse Zahlen haben Lucken und können somit nicht durchgehend mit anderen verglichen werden.

Für die Analyse der Daten nach Klassen (nachdem die Abfrage ausgeführt worden ist) lässt sich recht einfach ein Viewgenerator bauen. Dieser erstellt eine View, welche für die Klassen die Klassenkeys als Kolonnennamen (Variablen) mit den den Termen und Räumen zugeordnete Klassencodes als Werte ausgibt. Vorgängig kann eine Auswahlliste mit den mögli-Klassierung zum Anwählen angezeigt werden. Die daraus generierte View wird dann der Analyseprozedur «gefuttert».

Hypothesen können in Klassen oder Oberklassen abgebildet werden.38 Dies erlaubt erstens, einen erheblichen Teil der Analysen zu standardisieren, und zweitens, ein Instrument zur Verfügung zu haben, das gemachte Analysen dokumentiert. Dazu brauchen die Analystinnen ein Tool zur Definition von Klassen, wobei auch eine adhoc Klassierung denkbar ist. Damit könnte allerdings auch eine inflationäre Flut von Wünschen an das DWH ausgelöst werden. Insbesondere Regeln für klassen- und subjektubergreifende Filter oder solche fur dynamische Klassierungen werden nachgefragt werden.39

<sup>38</sup> Z.B. können die Gemeinden nach Bevölkerungsdaten typisiert werden, etwa durch eine Clusteranalyse. Die verschiedenen Typen werden als Klassen definiert und nach diesen Klassen werden dann beispielsweise Konsumdaten untersucht

<sup>39</sup> Zwei Beispiele von Fragestellungen, welche dynamische Klassierungen, Regelwerke und Filter nutzen könnten: Untersuchung der Arbeitslosigkeit in den Gemeinden nach der differenziert betrachteten Entwicklung der Bautätigkeit der vorangegangenen fünfzehn Jahre oder Strukturfragen wie Zusammenhange zwischen Pendlerstromen, Bildungsangebot und lokaler Infrastruktur

Für den dritten Aspekt, den Export von Abfrageergebnissen nach Klassen, werden wir die gleiche Auswahlliste wie oben anzeigen. Daraus können dann die erste, zweite, dritte, vierte und so weiter Dimension gewählt werden. Nicht gewählte Dimensionen werden verdichtet. Der Export der Resultate kann einfacher in HTML-Format gemacht werden, als direkt (nur) in Excel.

Der Zugriff über die Klassen wurde noch nicht zur Produktionsreife entwickelt, doch die Richtung der Entwicklung ist klar. Einzelne stInnen nutzen die Klassen bereits intensiv.

Andere Ansprüche an einen weiteren Release sind Zugriffseinschränkungen, breitere Streuung ausgewählter Daten, Einsatz von Schedulern und Auslagern von bestimmten Datenbeständen mit niedriger Granularität. Zudem sollen verschiedene Tools zur Administration, Analyse und kation von SAS geprüft werden. Dazu gehören SAS/WH-Administrator, SAS/Mining-Cockpit, SAS/Insight, SAS/IntrNet und SAS/Access zum Einsatz eines RDBMS zur Datenhaltung.

Eine Erweiterung des Datenmodells wird zur Zeit diskutiert: Eine zweite Raumdimension drängt sich für eine Vielzahl von Subjekten auf. Dazu gehören Ein- und Ausfuhren, Verkehrs- und Güterströme, Migration oder Zu- und Wegpendler.

### 5. Ein Forschungs-Data Warehouse für Historikerinnen

Hier will ich der Frage nachgehen, inwieweit sich das dargestellte Data Warehouse für die historische Forschung adaptieren lässt, und klären, worin denn der Fortschritt der Informationstechnologie der letzten 10 Jahre liegt, den sich Historikerinnen, welche mit quantitativen Methoden arbeiten wollen, zu Nutze machen können.

Für Datenbestände, die bei Projekten wie «Bernhist» anfallen, für Daten, wie sie von der Forschungsstelle für Schweizerische Sozial- und Wirtschaftsgeschichte der Universität Zürich gesammelt werden, ja für alle Daten, welche in irgendeiner Weise bereits Summen (Einwohner, Flächen, Güter in Tonnen etc.) darstellen, ist das hier skizzierte DWH-Konzept gut geeignet:

- Zur Haltung und Pflege von Daten in der beschriebenen Struktur
- Zur problemlosen Integration neuer Daten, seien dies Fortschreibungen bestehender Zeitreihen (etwa aus Publikationen des BFS), neue Themenbereiche oder räumliche Erweiterungen
- Zur Verwaltung eines Anmerkungsapparates
- Zur Analyse nach beliebigen, erweiterbaren Dimensionen (Klassen)
- Zum einfachen Datenzugriff über eine interaktive Oberfläche
- Und letztlich zur möglichen Überführung der Daten in ein zentrales Archiv fur historische Daten.

Voraussetzung für das Gelingen solcher Projekte ist neben dem Datenkonzept die Administration des DWH und die betriebsorganisatorische Einbindung. Besonders in Forschungsprojekten muss diesen Aspekten wegen der begrenzten Projektdauer und der zeitlich limitierten Anstellung von Mitarbeiterinnen hohe Beachtung geschenkt werden. Zudem mochten sich die Professorinnen ja mehr mit wissenschaftlichen Fragen als mit der Projektleitung beschäftigen. Doch gerade ein DWH kann sehr viele satorische Probleme lösen und die ForscherInnen entsprechend entlasten: Einheitliche Datenbasis für alle Analysen für alle MitarbeiterInnen, raschere Einbindung neuester Daten, weniger Reibungsverluste für Datenabstimmung und -beschaffung.

Fur Daten auf der Ebene von Einzelpersonen oder -beobachtungen kann das Datenmodell zwar nicht direkt übernommen werden, doch lässt sich ein angepasstes Modell entwickeln und in eine vergleichbare Oberflache binden. Das Ziel muss immer sein, nichts an ursprünglicher Information zu verlieren, die Überführung der Quellendaten in entsprechende Datenbankzu definieren und eine systematische Beschreibung (Metadaten) zu pflegen. «Euro-Climhist» kann als Beispiel einer durch Prozesse und Metagesteuerten Forschungs-Datenbank (noch kein DWH) angesehen werden: Owner, Quellen und Timestamp lassen jeden Eintrag auf die sprüngliche Quelle zurückführen. Andererseits lassen sich themen- und raumorientierte Extrakte zum Analysieren oder zum Ausgeben als Text, Grafik oder Karte bilden.40 Was «Euro-Climhist» noch fehlt, ist ein dernes Eingabetool für historische Daten (etwa nach Breure<sup>41</sup>).

Der wichtigste Schritt der IT für HistorikerInnen ist wohl die einfache Möglichkeit zur Gestaltung von ergonomischen Oberflächen. Dass die Computer leistungsfähiger geworden sind und dadurch auch neue bankmodelle und Analysemethoden einsetzbar sind, darf als zusätzlicher Pluspunkt angesehen werden. Einige Projekte der 80er und frühen 90er

<sup>40</sup> Vergleiche Schule, Hannes «Coding Climate Proxy Information for the EURO-CLIMHIST data base». In: European climate reconstructed from documentary data: methods and results. Paleoclimate Research. Special Issue ESF Project «European Palaeoclimate and Man» 2, hrsg. von B Frenzel; Ch. Pfister; B. Gläser. Stuttgart, New York 1992, S. 211-218. Oder: Schwarz-Zanetti. Gabriela; Schwarz-Zanetti, Werner; Schüle, Hannes: «Berner Datenbank für Klimageschichte. Das historische Wetter Europas aus dem Computer». In: Angewandte Geographische Informations-III, Salzburger Geographische Materialien. Heft 16, hrsg. von Dollinger, F. und Strobl, J. Salzburg 1991, S. 231-241.

<sup>41</sup> Breure, Leen: «Interactive Data Entry: Problems, Models, Solutions». In: History and Computing  $Vol 7$ , No. 1, hrsg. von S. W. Baskerville und R. J. Morris. Edinburgh 1995, S. 30-49.

Jahre in verschiedenen Ländern Europas, welche im weitesten Sinne als Historisch-Geographische Informationssysteme angesehen werden können, haben die zur Verfügung stehenden Technologien und Mittel optimal ausgereizt. Die umgesetzten Konzepte gingen oft an die Grenzen des technologisch gerade noch Machbaren. Es darf nicht vergessen werden, dass die Sponsoren – meist nationale Forschungsförderungsfonds – nicht eine Datenbank, sondern Forschungsresultate erwarten. Die Entstehung von wieder- und weiterverwendbaren Datenbanken ist quasi ein Nebenprodukt der Wissenschaft.

Fur Forschungsprojekte erachte ich es als essentiell, der systematischen Datenhaltung genügend Aufmerksamkeit zu schenken. Für einzelne, isolierte Projekte sind kleinere, aber gut strukturierte Datenbanken<sup>42</sup> durchaus sinnvoll. Sobald Projekte mehrere MitarbeiterInnen umfassen, länger als ein halbes Jahr dauern oder mehrere Artikel (oder eine Monographie) daraus geschrieben werden, ist der Ansatz eines raum-zeit-thematisehen DWH mit klar zugewiesenen Aufgaben («Rollen» wie DWH-AdministratorIn) eine erhebliche Arbeitserleichterung. SAS, zur Analyse von Daten in Universitäten weit verbreitet, bietet auch hervorragende, skalierbare Werkzeuge zur Entwicklung, zum Betrieb und zum Unterhalt eines Forschungs-Data Warehouse, welches mit den sich verändernden Aufgabenstellungen wachsen kann.

<sup>42</sup> Greenstein, Daniel I.: A Historian's Guide to Computing. Oxford 1994, S. 61-157.